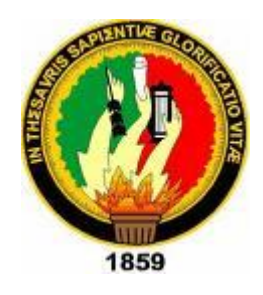

# Universidad Nacional de Loja

## Área de la Energía las Industrias y los Recursos Naturales no Renovables

## **Ingeniería en Sistemas**

## **DISEÑO E IMPLEMENTACIÓN DEL PORTAL WEB PARA LA MODALIDAD DE EDUCACIÓN A DISTANCIA DEL AEIRNNR DE LA UNIVERSIDAD NACIONAL DE LOJA**

Tesis previa a optar el grado de Ingeniero en Sistemas

Autor:

Jorge Santiago Tocto Maldonado

**Director** 

Ing. Germán Patricio Villamarín Coronel

**Loja – Ecuador**

**2010**

## **CERTIFICACIÓN**

Ing. Germán Patricio Villamarín Coronel

**Docente del Área de la Energía, las Industrias y los Recursos Naturales no Renovables de la Universidad Nacional de Loja**

#### **CERTIFICA:**

Haber asesorado y revisado durante todo el desarrollo, la Tesis titulada: "DISEÑO E IMPLEMENTACIÓN DEL PORTAL WEB PARA LA MODALIDAD DE EDUCACIÓN A DISTANCIA DEL AEIRNNR DE LA UNIVERSIDAD NACIONAL DE LOJA", elaborada por el señor egresado Jorge Santiago Tocto Maldonado, previo a la obtención del grado de Ingeniero en Sistemas.

En tal virtud cumple los requisitos que exigen las normas de graduación de esta Institución, por lo expuesto autorizo su presentación y defensa.

Loja, junio del 2010

Ing. Germán Patricio Villamarín Coronel **DIRECTOR DE TESIS**

## **AUTORÍA**

El aspirante a Ingeniero en Sistemas Jorge Santiago Tocto Maldonado, asume la autoría y responsabilidad del presente trabajo de investigación así como de las ideas y conceptos vertidos en el mismo.

**Loja, Junio de 2010**

## **CESIÓN DE DERECHOS**

Jorge Santiago Tocto Maldonado, egresado de la Carrera de Ingeniería en Sistemas, concede todos los derechos de autor de la tesis, cuyo tema es: ―**DISEÑO E IMPLEMENTACIÓN DEL PORTAL WEB PARA LA MODALIDAD DE EDUCACIÓN A DISTANCIA DEL AEIRNNR DE LA UNIVERSIDAD NACIONAL DE LOJA",** a la Universidad Nacional de Loja , de hacer uso de la misma con la finalidad que estime conveniente.

**Loja, Junio de 2010**

Jorge Santiago Tocto Maldonado

**EGDO. CARRERA DE INGENIERÍA** 

**EN SISTEMAS**

## **AGRADECIMIENTO**

Agradezco a la Universidad Nacional de Loja, al Área de la Energía, las Industrias y los Recursos Naturales no Renovables, a la Carrera de Ingeniería en Sistemas por haberme acogido en sus aulas y a todo su personal docente por haber sido parte fundamental en mi formación profesional.

Del mismo modo agradezco sinceramente al Ingeniero Patricio Villamarín, sin cuyas sugerencias, observaciones, útiles consejos y ayuda desinteresada no hubiese culminado este proyecto.

#### **Jorge Santiago Tocto Maldonado**

## **DEDICATORIA**

Dedico el presente trabajo a mis padres, su ejemplo y sacrificio me ha impulsado a culminar con este objetivo, a mis hermanos por apoyarme y brindarme sus cálidas palabras de aliento

### **RESUMEN**

El portal para la modalidad de educación a distancia del Área de la Energía, las Industrias y los Recursos Naturales no Renovables es una aplicación diseñada para el ambiente Web, permite la comunicación entre los participantes en los diferentes cursos creados para el efecto, envío y recepción de tareas, así como la visualización de la información referente a ésta área académica.

Empieza con el análisis de los requerimientos, diseño de la aplicación, descripción de los casos de uso, diagramas de: clases, casos de uso, robustez, secuencia y la implementación de la aplicación.

Luego se realizó la fase de pruebas, los resultados de esta fase sirivieron para evaluar el funcionamiento de la aplicación y después se elaboró el plan de validación.

### **SUMMARY**

The gate for the distance education modality in the Energy Area, the Industries and nonrenewable Natural Resources, is an application designed for the Web environment, it allows the communication among the participants of the different courses created, delivery and reception of tasks, and also for the visualization of the information concerning this academic field.

It begins with the analysis of the requirements, design of application, description of the cases of usage, diagrams of: classes, cases of usage, sturdiness, sequence and the implementation of the application.

After that, the test phase was done, the results of this phase were used to evaluate the functioning of the application, and afterwards the validation plan was elaborated.

## **ÍNDICE GENERAL**

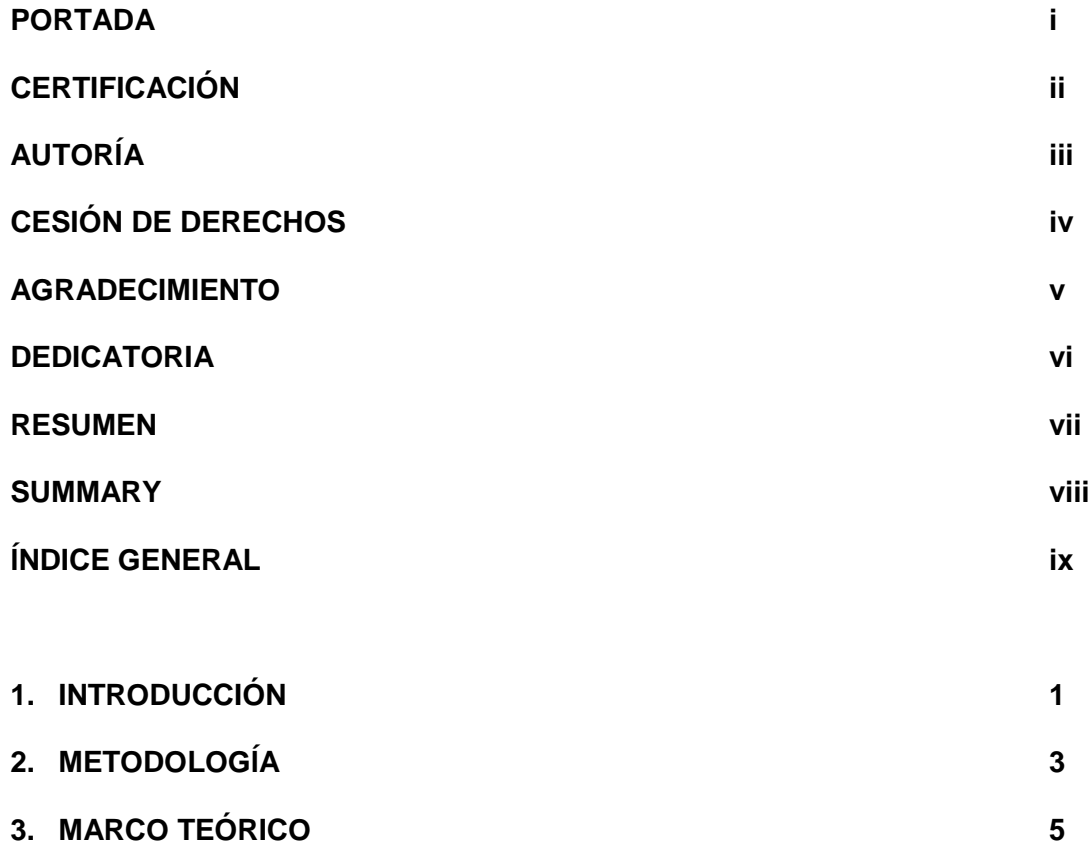

### **CAPITULO I**

## **EDUCACIÓN A DISTANCIA**

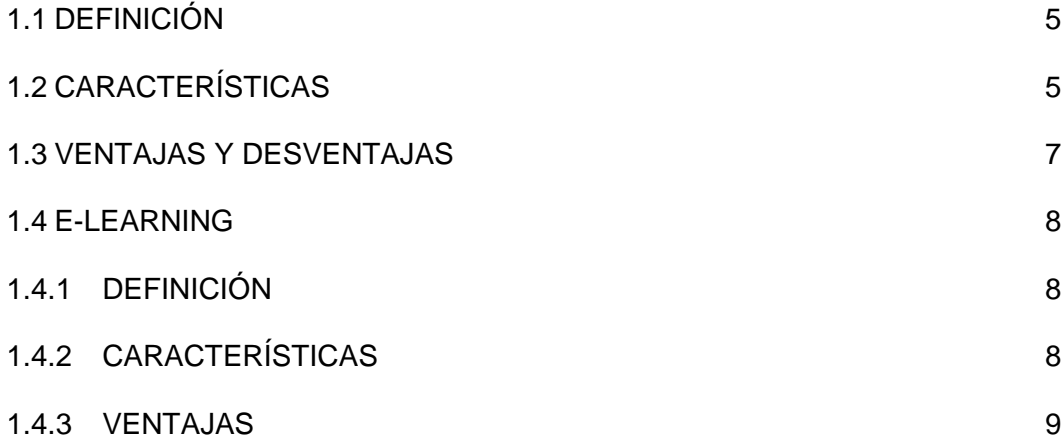

## **CAPÍTULO II**

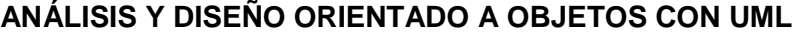

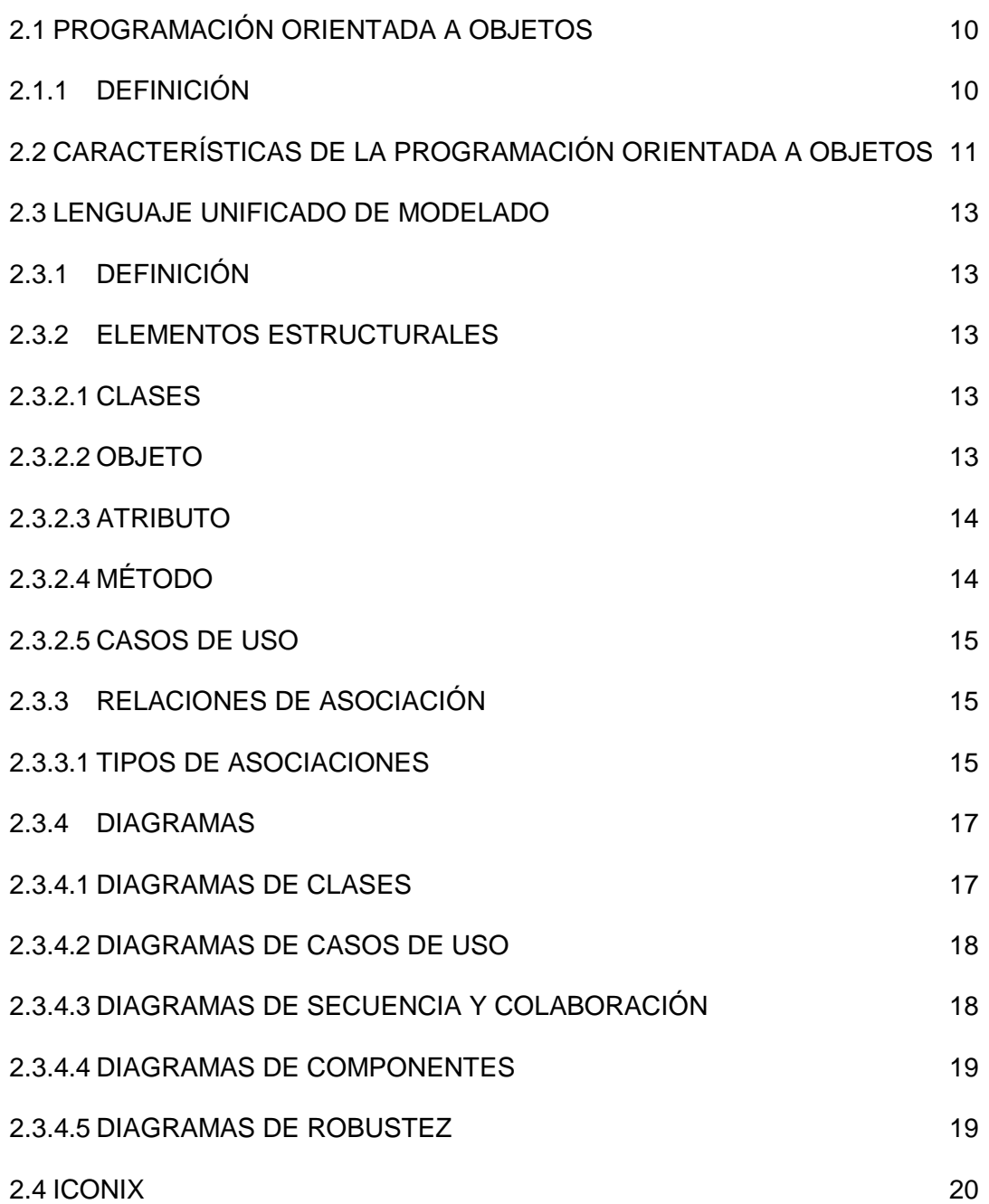

## **CAPÍTULO III**

### **HERRAMIENTAS DE PROGRAMACIÓN Y DESARROLLO**

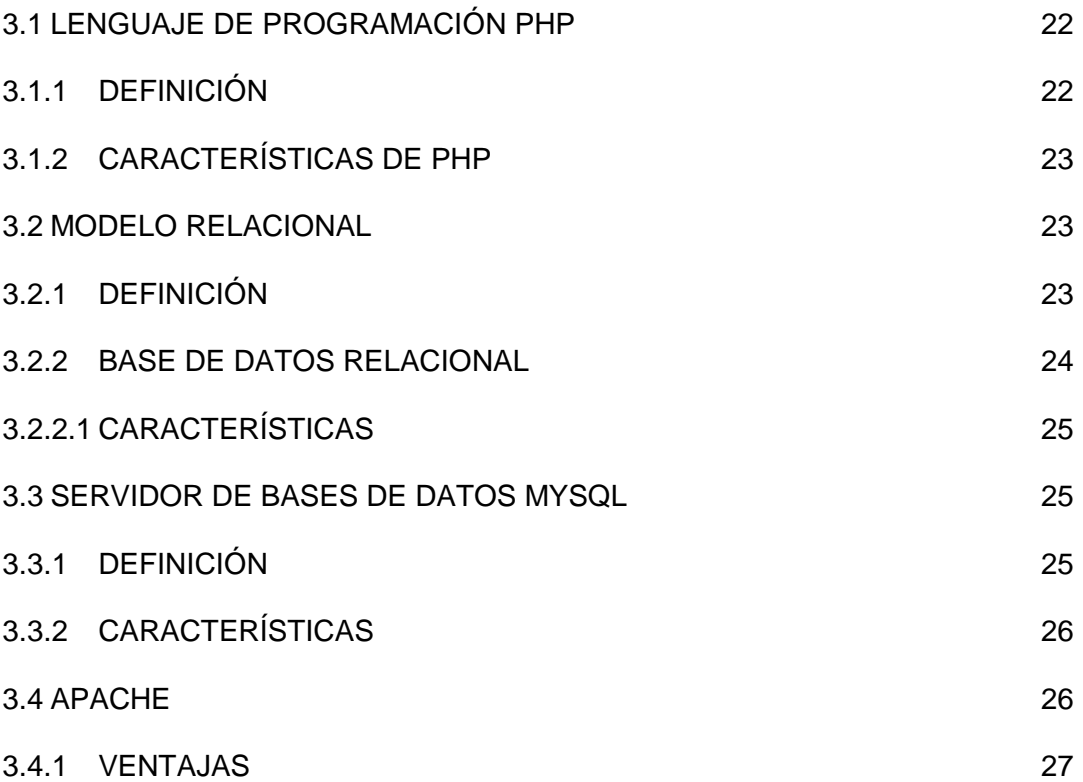

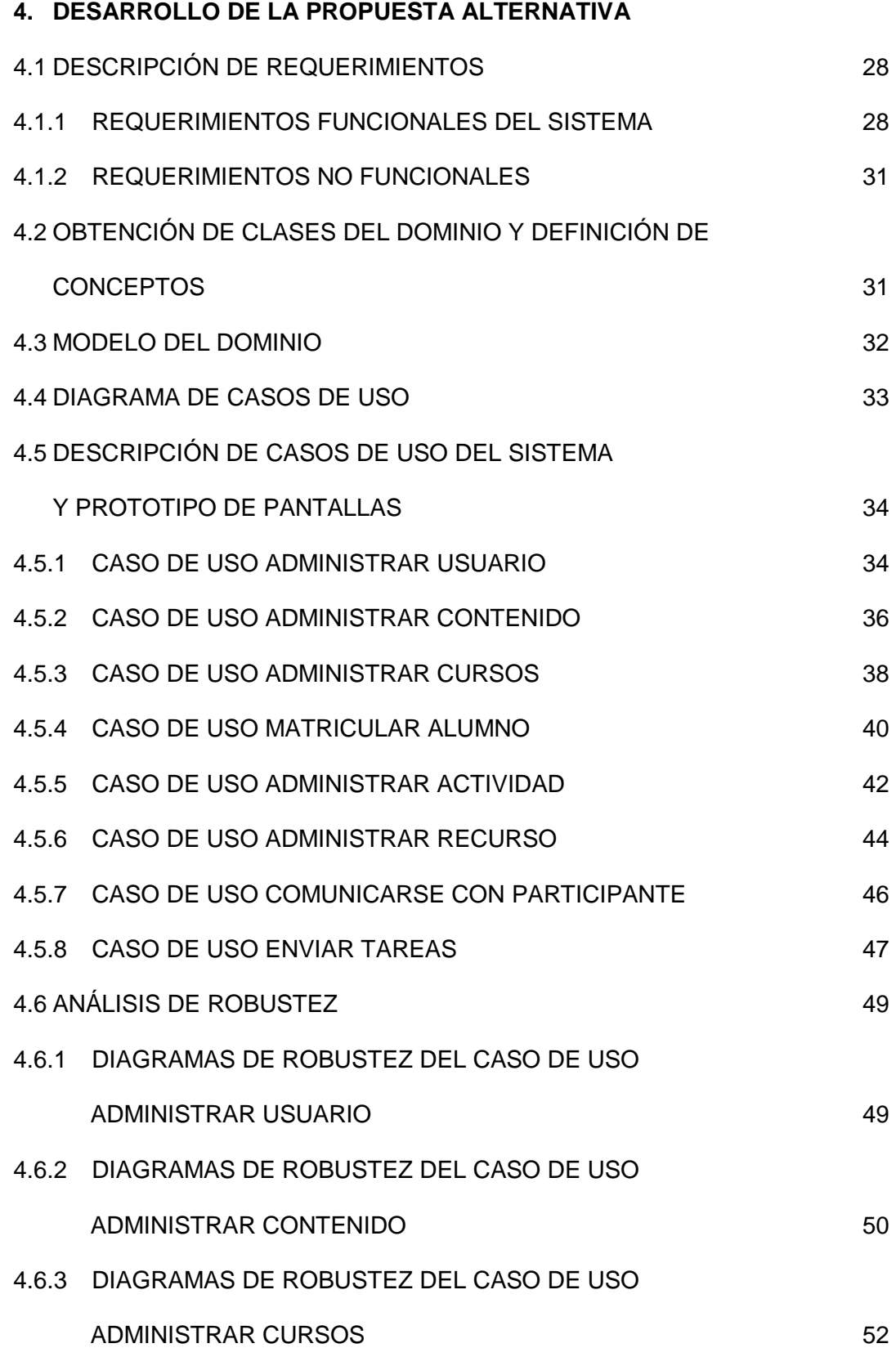

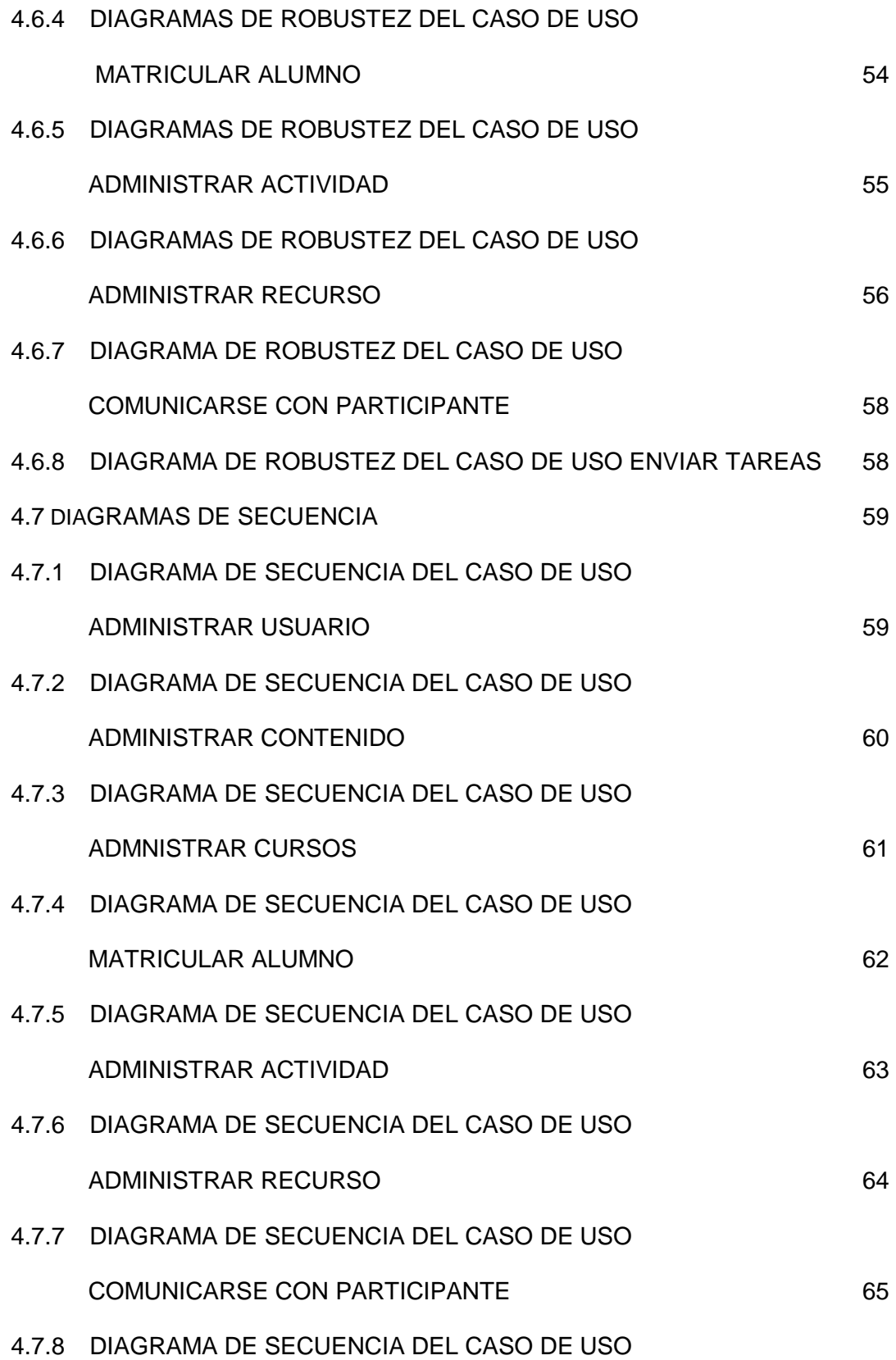

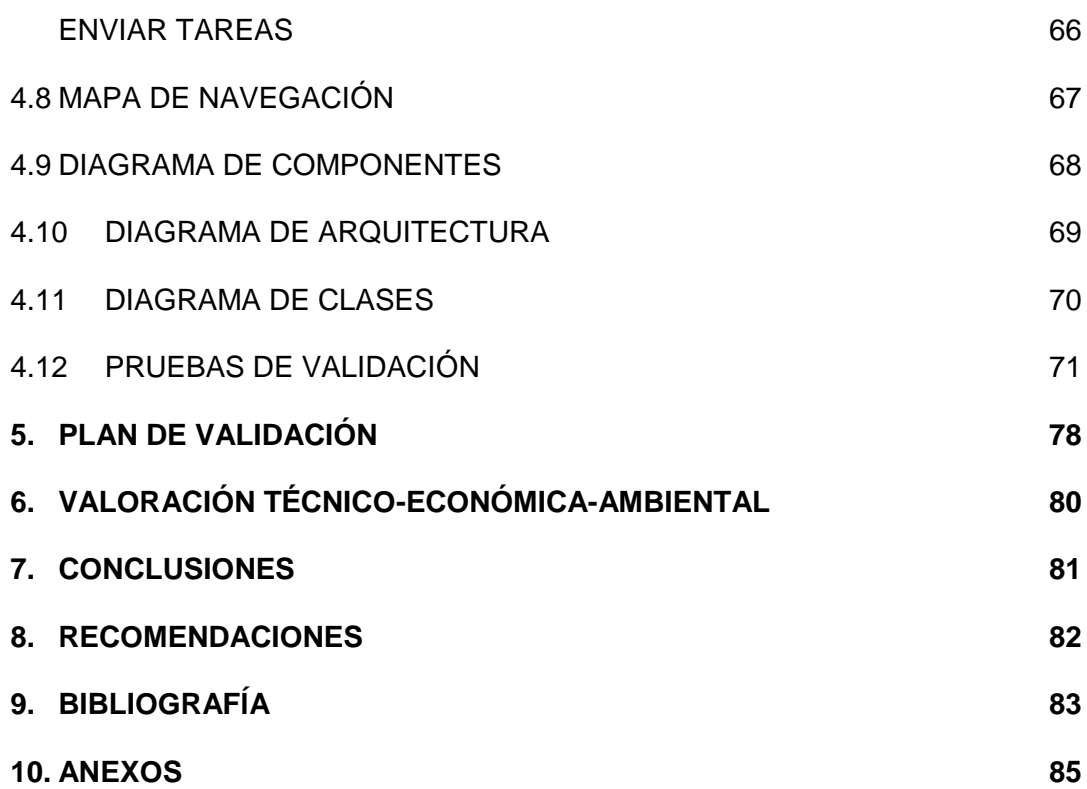

## **ÍNDICE DE FIGURAS**

### **CAPÍTULO II**

## **ANÁLISIS Y DISEÑO ORIENTADO A OBJETOS CON UML**

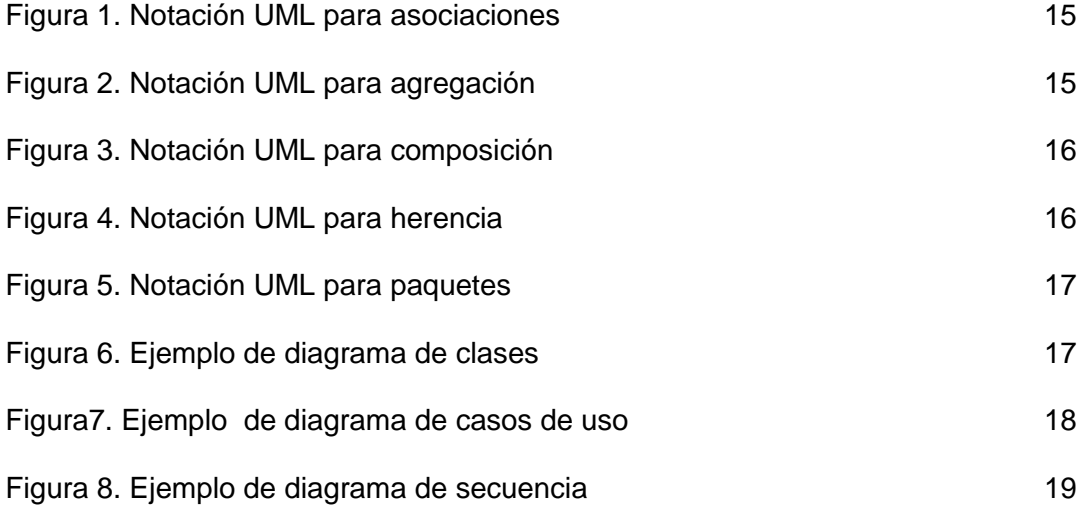

#### **DESARROLLO DE LA PROPUESTA ALTERNATIVA**

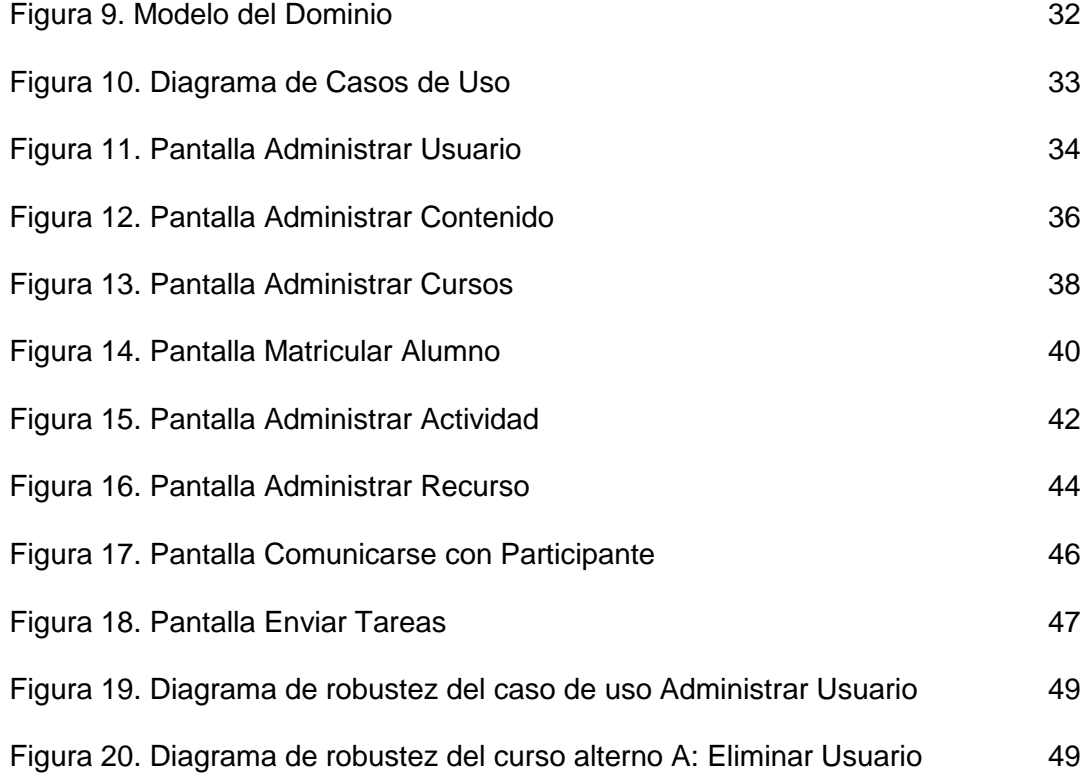

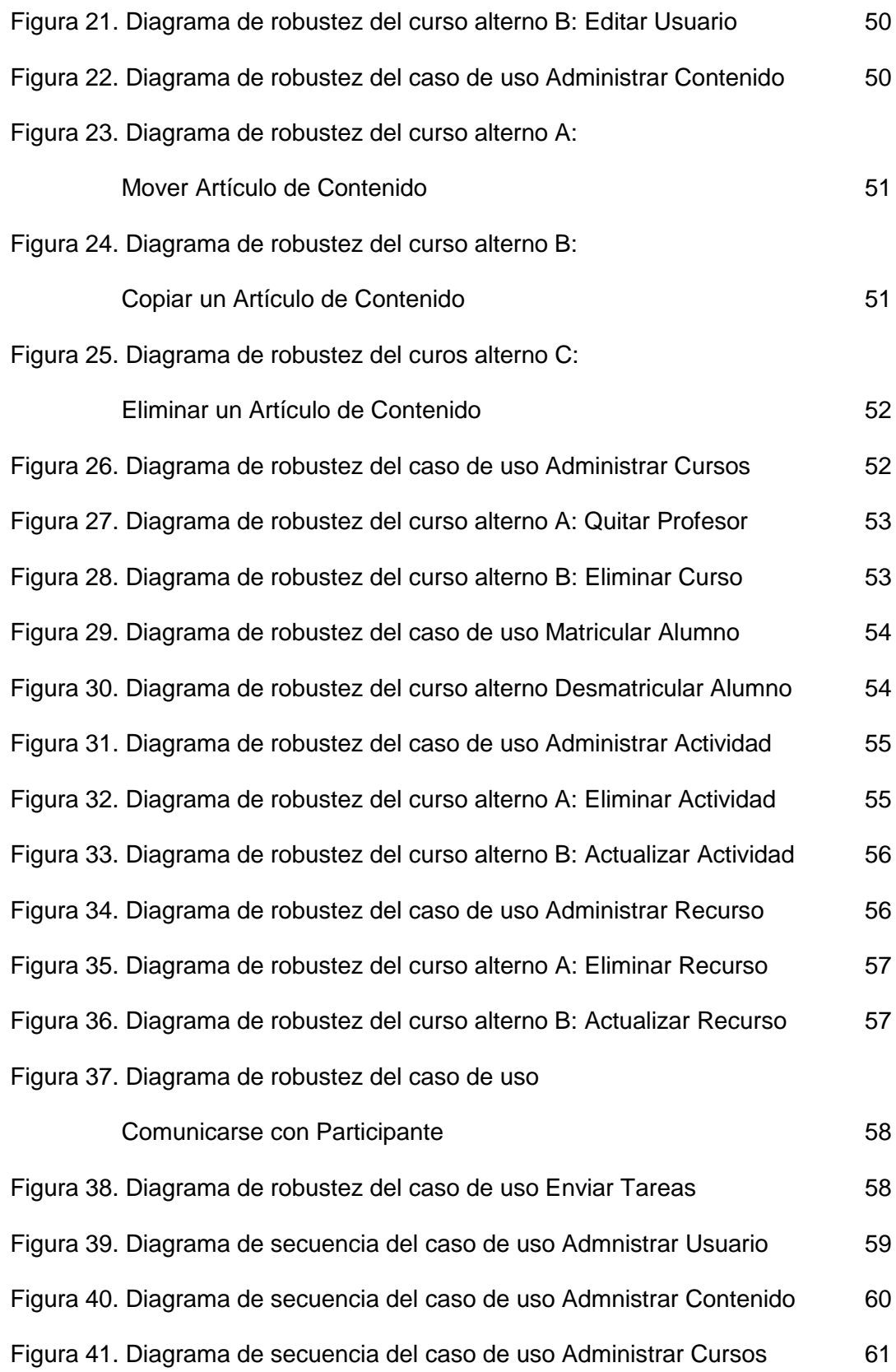

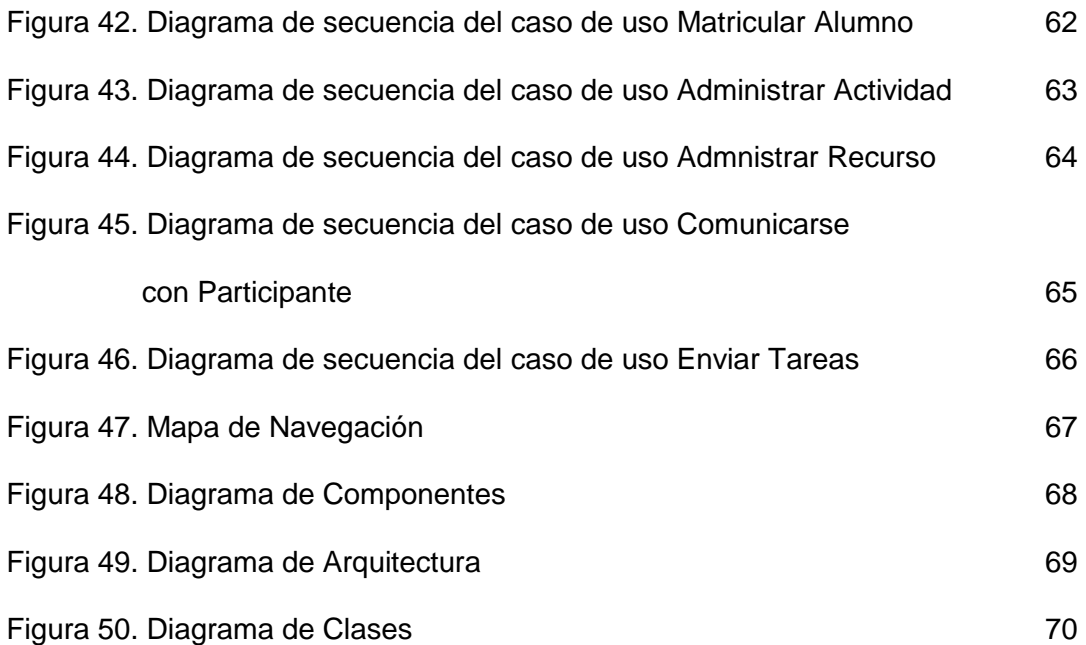

## **1. INTRODUCCIÓN**

El tema de tesis: ―**DISEÑO E IMPLEMENTACIÓN DEL PORTAL WEB PARA LA MODALIDAD DE EDUCACIÓN A DISTANCIA DEL AEIRNNR DE LA UNIVERSIDAD NACIONAL DE LOJA**", tiene como objetivo la implementación de un Portal Web para la creación y desarrollo de los cursos online del Área de Energía, Industrias y Recursos Naturales no Renovables; así como la difusión de la información relacionada con esta área del conocimiento de el Alma Máter lojana.

La presente investigación se encuentra conformada como a continuación se detalla:

Primeramente se hace referencia a la metodología usada en el desarrollo de las actividades iniciales, se describen también los métodos que se usaron en el transcurso de la investigación.

A continuación está el marco teórico que sirvió de sustento para comprender las bases conceptuales del objeto en estudio, dicho marco teórico se conforma de los siguientes temas: conceptos, características de la educación a distancia, uso de la tecnologías de la información y comunicación en esta modalidad educativa; se describe la metodología de desarrollo del software utilizada como lo es el diseño orientado a objetos con UML, contiene los principales conceptos y diagramas usados para la elaboración del software. Por último hay una reseña de las herramientas fundamentales del software empleadas en la culminación del presente proyecto de tesis.

En lo referente a la propuesta alternativa se inicia con la fase de análisis de requerimientos, descripción de los casos de uso, diagrama de clases y diagrama de clases extendido, diagramas de casos de uso, robustez y secuencia.

Después se realizó una fase de pruebas de la aplicación para la comprobación de su funcionamiento normal, para ello se aplicó un cuestionario a los usuarios del portal web, lo que sirvió de indicador para el proceso de evaluación de la misma. Posteriormente se efectuó el plan de validación del software.

Finalmente se anotan cada una de las conclusiones y recomendaciones que se obtuvieron a través de la presente investigación.

## **2. METODOLOGÍA**

Para desarrollar el presente trabajo investigativo se utilizó el método de enfoque de sistemas, el cual se basa en la interdisciplinaridad, ya que integra conocimientos de diversos campos fundamentalmente a la hora de planificar y diseñar sistemas complejos que realizan funciones específicas. Como técnica de investigación científica se manejaron: el método deductivo que consiste en un proceso mediante el cual se parte del estudio de casos generales para llegar a verdades particulares y el método inductivo que básicamente permitió el análisis objetivo de la información para llegar a conclusiones válidas generales.

Así mismo fue necesario usar el método andragógico debido a que permitió tener un conocimiento general del proceso educativo en el adulto y porque la Andragogía ha tenido gran influencia en el entorno de la educación abierta y a distancia.

La metodología de desarrollo que se utilizó es la Metodología Orientada a Objetos dirigida claramente hacia las aplicaciones web, apoyada en la metodología ICONIX que es un proceso de desarrollo de software práctico y simplificado que unifica un conjunto de métodos de orientación a objetos con el objetivo de abarcar todo el ciclo de desarrollo de un proyecto.

En la etapa de análisis, la recopilación de información se realizó mediante el planteamiento de la técnica de la encuesta a las personas encargadas de los programas de educación a distancia de la Universidad Nacional de Loja, una vez obtenidos estos datos se procedió a su evaluación y tabulación mediante la Estadística Básica.

Posteriormente en la etapa de diseño se especificaron los requisitos de funcionalidad, navegación y presentación de la aplicación web. Siguiendo el proceso propuesto por la Metodología Orientada a Objetos en esta etapa se obtuvo una especificación completa del sistema software para la web. Para ello esta etapa se dividió en dos:

Especificación de los requisitos funcionales del sistema. Utilizando una aproximación basada en casos de uso se obtuvo los esquemas conceptuales (diagrama de clases, modelado funcional)

Especificación de navegación y presentación de información. Es decir se capturó la semántica navegacional de la aplicación Web (Modelo de navegación) y de presentación de la información.

Seguidamente se realizó el modelado de la base de datos que se utilizó en el sistema.

Ya concluida la etapa de diseño se pasó a la implementación de la aplicación Web a partir del modelo conceptual. Para realizar la implementación de aplicaciones Web a partir del modelo conceptual realizado, se planteó una arquitectura de tres capas. Las tres capas en las que se divide la arquitectura que se propone se describen a continuación:

Capa de presentación. Incluye la interfaz gráfica de usuario (en este caso, páginas Web y componentes visuales) para interactuar con el usuario (visualizando información, proporcionando acceso a servicios y facilitando la navegación).

Capa de aplicación. Esta capa se implementó la lógica de negocio y la funcionalidad de consulta.

Capa de persistencia. Esta capa se implementó la persistencia y el acceso a datos ocultando a las capas superiores detalles de los repositorios de información.

Luego se realizaron las respectivas pruebas de validación del sistema lo que permitió comprobar el correcto funcionamiento de la aplicación, posteriormente se elaboró los respectivos manuales así como la documentación.

## **3. MARCO TEÓRICO**

#### **CAPITULO I**

#### **EDUCACIÓN A DISTANCIA**

#### **DEFINICIÓN**

La Educación a Distancia es una modalidad que permite el acto educativo mediante diferentes métodos, técnicas, estrategias y medios, en una situación en que alumnos y profesores se encuentran separados físicamente y sólo se relacionan de manera presencial ocasionalmente. La relación presencial depende de la distancia, el número de alumnos y el tipo de conocimiento que se imparte. Desde una perspectiva del proceso instruccional, esa modalidad permite transmitir información de carácter cognoscitivo y mensajes formativos, mediante medios no tradicionales. No requiere una relación permanente de carácter presencial y circunscrita a un recinto específico. Es un proceso de formación autodirigido por el mismo estudiante, apoyado por el material elaborado en algún centro educativo, normalmente distante.<sup>1</sup>

#### **CARACTERÍSTICAS**

Una de las características de esta modalidad de estudios es su flexibilidad de horarios<sup>2</sup>, la posibilidad del estudio independiente, del auto didactismo, lo que supone un alto grado de interés y compromiso del que usa esta modalidad. La responsabilidad del aprendizaje

 1 www. monografias.com/trabajos/edudistancia

<sup>&</sup>lt;sup>2</sup> www. wikipedia.org/wiki/Educacion\_a\_distancia

recae en el alumno, que debe planificar y organizar su tiempo para responder a las exigencias del curso que sigue. También debe desarrollar la voluntad, puesto que son muchos los estímulos del ambiente que atentan en contra del estudio sistemático.

Otro aspecto destacado, es el uso de medios múltiples para el logro de los objetivos propuestos. Junto al material escrito, también se hace entrega de mensajes instruccionales y educativos por radio, por televisión, por audio casetes, por videocasetes, por software y aulas virtuales a través de Internet. Todos estos medios no excluyen al docente que adquiere una nueva dimensión en su trabajo profesional.

Es la respuesta a muchas interrogantes que surgen frente al hecho social de la educación. Ante la continua preocupación por la necesidad y derecho de una educación permanente, la educación a distancia es una alternativa válida, ya que facilita estrategias de educación permanente. Normalmente la población que atiende son adultos que quieren iniciar o continuar estudios, o graduados que buscan su renovación o mejoramiento, sin sacarlos de su contexto laboral, social y familiar. Esto último, permite superar la clásica barrera entre la escuela y la vida, puesto que el estudiante no es separado de su medio. Además, dada la amplia cobertura social que puede alcanzar, hace más real la igualdad de oportunidades, por lo que se transforma en una respuesta a la demanda democrática de educación.

Desde la perspectiva del docente, la educación a distancia no prescinde de éste. Tampoco deja de lado la relación profesor-alumno, sólo cambia la modalidad y la frecuencia. De la función de transmisor de conocimientos, el docente pasa a ser un facilitador del aprendizaje, un creador de situaciones con medios innovadores que

23

permitan al alumno lograr los cambios de conducta y el desarrollo de habilidades necesarias.<sup>3</sup>

#### **VENTAJAS Y DESVENTAJAS**

Sus principales ventajas residen en la posibilidad de atender demandas educativas insatisfechas por la educación convencional hegemónica. Las ventajas a las que alude la mayoría de las personas que usan este método, es la de poder acceder a este tipo de educación independientemente de dónde residan, eliminando así las dificultades reales que representan las distancias geográficas. Además, respeta la organización del tiempo, respetando la vida familiar y las obligaciones laborales.

En cambio, sus desventajas se refieren a la desconfianza que se genera ante la falta de comunicación entre el profesor y sus alumnos, sobre todo en el proceso de evaluación del aprendizaje del alumno. Por otro lado, es necesario una intervención activa del tutor para evitar el potencial aislamiento que puede tener el alumno que estudia en esta modalidad. Otra gran desventaja radica en el aislamiento que se puede llegar a dar entre seres humanos, eliminando la interacción social física.<sup>4</sup>

 3 www. monografías.com/trabajos/edudistancia

<sup>4</sup> www.wikipedia.org/wiki/Educacion\_a\_distancia

#### **E-LEARNING**

#### **DEFINICIÓN**

El e-learning es educación a través de correo electrónico o a distancia en el que se integra el uso de las tecnologías de la información y otros elementos pedagógicos (didácticos) para la formación, capacitación y enseñanza de los usuarios o estudiantes en línea, es decir, se puede entender como una modalidad de aprendizaje dentro de la educación a distancia y se define como e-learning. Utiliza herramientas y medios diversos como Internet, intranets, CD-ROM, producciones multimedia (Textos, imágenes, audio, video, etc.), entre otros. Literalmente e-learning es aprendizaje con medios electrónicos: enseñanza dirigida por la tecnología.

#### **CARACTERÍSTICAS**

E-learning es principalmente un medio electrónico para el aprendizaje a distancia o virtual, donde se puede interactuar con los profesores por medio de Internet. El usuario puede manejar los horarios, es un medio completamente autónomo. Constituye una propuesta de formación que contempla su implementación predominantemente mediante Internet, haciendo uso de los servicios y herramientas que esta tecnología provee.

Dentro de la modalidad a distancia, el e-learning es una de las opciones que actualmente se utiliza con mayor frecuencia para atender la necesidad de educación continua o permanente. El e-learning, dadas sus características y el soporte tecnológico que lo

respalda, se constituye en una alternativa para aquellos que combinan trabajo y actualización, ya que no es necesario acudir a una aula permanentemente.<sup>5</sup>

#### **VENTAJAS**

- Inmersión práctica en un entorno Web.
- Eliminación de barreras espaciales y temporales (desde su propia casa, en el trabajo, en un viaje a través de dispositivos móviles, etc.). Supone una gran ventaja para empresas distribuidas geográficamente.
- Prácticas en entornos de simulación virtual, difíciles de conseguir en formación presencial, sin una gran inversión.
- Gestión real del conocimiento: intercambio de ideas, opiniones, prácticas, experiencias. Enriquecimiento colectivo del proceso de aprendizaje sin límites geográficos.
- Actualización constante de los contenidos (deducción lógica del punto anterior)
- Reducción de costos (en la mayoría de los casos, a nivel metodológico y, siempre, en el aspecto logístico)
- **Permite una mayor conciliación de la vida familiar y laboral.**<sup>6</sup>

 5 www.wikipedia.org/wiki/E-learning

<sup>6</sup> www.wikipedia.org/wiki/E-learning

#### **CAPÍTULO II**

#### **ANÁLISIS Y DISEÑO ORIENTADO A OBJETOS CON UML**

#### **2.1 PROGRAMACIÓN ORIENTADA O OBJETOS**

#### **2.1.1 DEFINICIÓN**

La programación orientada a objetos o POO (OOP según sus [siglas](http://es.wikipedia.org/wiki/Sigla) en [inglés\)](http://es.wikipedia.org/wiki/Idioma_ingl%C3%A9s) es un [paradigma de programación](http://es.wikipedia.org/wiki/Paradigma_de_programaci%C3%B3n) que usa [objetos](http://es.wikipedia.org/wiki/Objetos_%28programaci%C3%B3n_orientada_a_objetos%29) y sus interacciones, para diseñar aplicaciones y programas de computador. Está basado en varias técnicas, incluyendo [herencia,](http://es.wikipedia.org/wiki/Herencia_%28inform%C3%A1tica%29) abstracción, [polimorfismo](http://es.wikipedia.org/wiki/Polimorfismo) y encapsulamiento. Su uso se popularizó a principios de la década de los noventa.

Los objetos son entidades que combinan *estado (atributo)*, *comportamiento (método)* e *identidad*:

- El *estado* está compuesto de datos, será uno o varios atributos a los que se habrán asignado unos valores concretos (datos).
- El *comportamiento* está definido por los procedimientos o [métodos](http://es.wikipedia.org/wiki/M%C3%A9todo_%28inform%C3%A1tica%29) con que puede operar dicho objeto, es decir, qué operaciones se pueden realizar con él.
- La *identidad* es una propiedad de un objeto que lo diferencia del resto, dicho con otras palabras, es su identificador<sup>7</sup>.

 $\overline{a}$ 

<sup>7</sup> www. wikipedia.org/wiki/POO

#### **2.2 CARACTERÍSTICAS DE LA PROGRAMACIÓN ORIENTADA A OBJETOS**

Las características siguientes son las más importantes:

- [Abstracción:](http://es.wikipedia.org/wiki/Abstracci%C3%B3n_%28programaci%C3%B3n_orientada_a_objetos%29) Denota las características esenciales de un objeto, donde se capturan sus comportamientos.Cada objeto en el sistema sirve como modelo de un "agente" abstracto que puede realizar trabajo, informar y cambiar su estado, y "comunicarse" con otros objetos en el sistema sin revelar *cómo* se implementan estas características. Los procesos, las funciones o los métodos pueden también ser abstraídos y cuando lo están, una variedad de técnicas son requeridas para ampliar una abstracción.El proceso de abstracción permite seleccionar las características relevantes dentro de un conjunto e identificar comportamientos comunes para definir nuevos tipos de entidades en el mundo real. La abstracción es clave en el proceso de análisis y diseño orientado a objetos, ya que mediante ella podemos llegar a armar un conjunto de clases que permitan modelar la realidad o el problema que se quiere atacar.
- [Encapsulamiento:](http://es.wikipedia.org/wiki/Encapsulamiento_%28programaci%C3%B3n_orientada_a_objetos%29) Significa reunir a todos los elementos que pueden considerarse pertenecientes a una misma entidad, al mismo nivel de abstracción. Esto permite aumentar la [cohesión](http://es.wikipedia.org/wiki/Cohesi%C3%B3n) de los componentes del sistema. Algunos autores confunden este concepto con el principio de ocultación, principalmente porque se suelen emplear conjuntamente.
- [Principio de ocultación:](http://es.wikipedia.org/wiki/Principio_de_ocultaci%C3%B3n) Cada objeto está aislado del exterior, es un módulo natural, y cada tipo de objeto expone una *interfaz* a otros objetos que especifica cómo pueden interactuar con los objetos de la clase. El aislamiento protege a las propiedades de un objeto contra su modificación por quien no tenga derecho a acceder a ellas, solamente los propios métodos internos del objeto pueden acceder a su estado. Esto asegura

que otros objetos no pueden cambiar el estado interno de un objeto de maneras inesperadas, eliminando efectos secundarios e interacciones inesperadas. Algunos lenguajes relajan esto, permitiendo un acceso directo a los datos internos del objeto de una manera controlada y limitando el grado de abstracción. La aplicación entera se reduce a un agregado o rompecabezas de objetos.

- [Polimorfismo:](http://es.wikipedia.org/wiki/Polimorfismo_%28programaci%C3%B3n_orientada_a_objetos%29) comportamientos diferentes, asociados a objetos distintos, pueden compartir el mismo nombre, al llamarlos por ese nombre se utilizará el comportamiento correspondiente al objeto que se esté usando. O dicho de otro modo, las referencias y las colecciones de objetos pueden contener objetos de diferentes tipos, y la invocación de un comportamiento en una referencia producirá el comportamiento correcto para el tipo real del objeto referenciado.
- [Herencia:](http://es.wikipedia.org/wiki/Herencia_%28programaci%C3%B3n_orientada_a_objetos%29) las clases no están aisladas, sino que se relacionan entre sí, formando una jerarquía de clasificación. Los objetos heredan las propiedades y el comportamiento de todas las clases a las que pertenecen. La herencia organiza y facilita el polimorfismo y el encapsulamiento permitiendo a los objetos ser definidos y creados como tipos especializados de objetos preexistentes. Estos pueden compartir (y extender) su comportamiento sin tener que volver a implementarlo. Esto suele hacerse habitualmente agrupando los objetos en *clases* y estas en *árboles* o *enrejados* que reflejan un comportamiento común. Cuando un objeto hereda de más de una clase se dice que hay *herencia múltiple<sup>8</sup>* .

 $\overline{a}$ 

<sup>8</sup> MORERO, Francisco. 2000. Introducción a la OOP.

#### **2.3 LENGUAJE UNIFICADO DE MODELADO**

#### **2.3.1 DEFINICIÓN**

Es el lenguaje de [modelado](http://es.wikipedia.org/wiki/Modelado) de sistemas de [software](http://es.wikipedia.org/wiki/Software) más conocido y utilizado en la actualidad. Es un lenguaje gráfico para visualizar, especificar, construir y documentar un sistema. UML ofrece un estándar para describir un "plano" del sistema (modelo), incluyendo aspectos conceptuales tales como procesos de negocio y funciones del sistema, y aspectos concretos como expresiones de lenguajes de programación, esquemas de bases de datos y componentes reutilizables.

Es importante resaltar que UML es un "lenguaje de modelado" para especificar o para describir métodos o procesos. Se utiliza para definir un sistema, para detallar los artefactos en el sistema y para documentar y construir<sup>9</sup>.

#### **2.3.2 ELEMENTOS ESTRUCTURALES**

#### **2.3.2.1 Clases**

También llamadas conceptos, son una colección o agrupación de objetos que tienen las mismas características y comportamientos. Es una conceptualización de objetos, una plantilla para crear objetos.

#### **Objeto**

 $\overline{a}$ 

<sup>9</sup> www.wikipedia.org/wiki/lenguaje\_unificado\_de\_modelado

Tienen existencia, los objetos se crean a partir de las clases. Un objeto se crea al instanciar una clase

Los objetos:

- Conocen algo
- Pueden hacer algo

#### **2.3.2.3 Atributo**

Son las características que tienen los objetos, los atributos indican a los objetos lo que deben conocer. Por lo general se aconseja que todos los atributos de una clase tengan visibilidad privada.

Sintaxis UML:

Visibilidad nombre\_atributo: tipo\_dato (clase)

- + público
- # protegido
- privado

#### **Método**

Es una operación que pueden realizar las entidades. Nos sirven para operar con los atributos, los métodos son la única forma de acceder a los atributos, los métodos que nos sirven para acceder a la información se llaman métodos Setters and Getters, los conocidos set y get.

Sintaxis UML:

Visibilidad nombre\_método(lista\_parámetros): tipo\_dato(clase) a devolver

- + público
- # protegido
- privado

Lista\_parámetros => nombre\_parámetro: tipo\_dato(clase)

#### **Casos de Uso**

Un caso de uso es la descripción de un conjunto de acciones que un sistema ejecuta y produce un determinado resultado que es de interés para un actor particular. Un caso de uso se utiliza para organizar los aspectos del comportamiento en un modelo. Un caso de uso es realizado por una colaboración.

#### **Relación de Asociación**

Es una relación estructural que describe un conjunto de enlaces, los cuales son conexiones entre objetos. La agregación es un tipo especial de asociación y representa una relación estructural entre un todo y sus partes.

La asociación se representa con una línea como sigue:

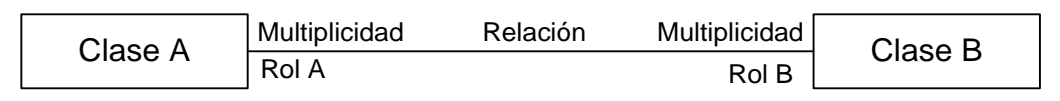

Figura 1 -Notación UML para Asociaciones-

#### **Tipos de asociaciones**

- **Asociación simple**.- Es la relación más simple, relación que existe entre objetos totalmente independientes uno del otro.
- **Agregación.-** ("es parte de") Se da entre un todo y sus partes de tal manera que las partes al formar el todo no van a perder su identidad. Se representa con una línea con un diamante apuntado siempre al todo, de la siguiente manera:

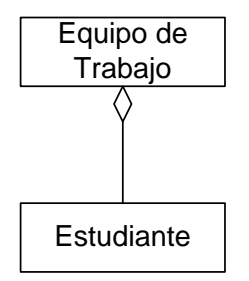

Figura 2 -Notación UML para Agregación-

**Composición.-** ("es parte de") Se da entre un todo y sus partes, pero las partes al formar el todo pierden su identidad. Se representa con una línea con un diamante relleno apuntando al todo, como sigue:

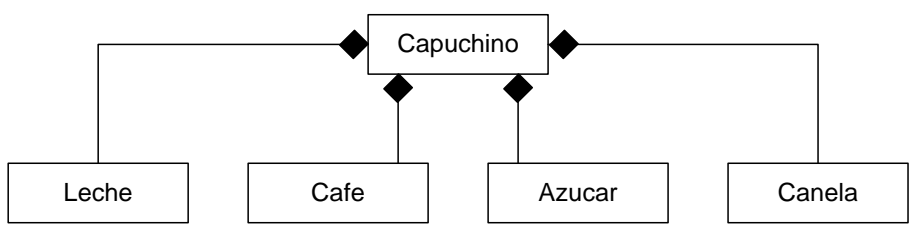

Figura 3 -Notación UML para Composición-

Herencia.- ("es un", "es una") Las clases hijas heredan propiedades y comportamientos de las clases padres, a las clases padre también se las conoce como clases base. La herencia también se la llama generalización o derivación. Se representa como sigue:

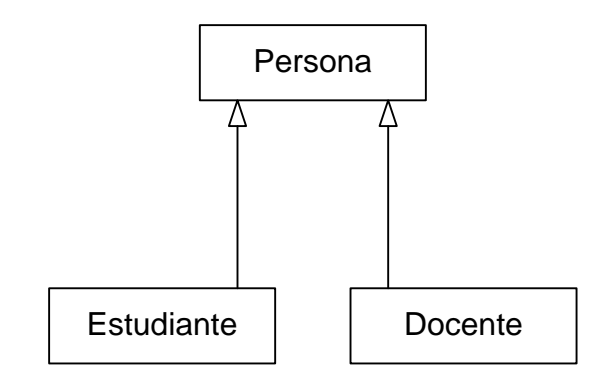

Figura 4 -Notación UML para Herencia-

- **Herencia simple**.- Cuando las clases hijas tienen solo un padre
- **Herencia múltiple.-** Cuando las clases hijas tienen dos o más padres
- **Herencia jerárquica o jerarquía de clases.-** Es un conjunto de clases relacionadas a través de la herencia. Para modelar se debe tomar en cuenta los atributos y métodos que se heredan y que sean similares.
- **Paquete**.- Un paquete es una agrupación de información relacionada, una agrupación de clases que están totalmente relacionadas. Nos sirven para agrupar y organizar clases. Se representa como sigue:

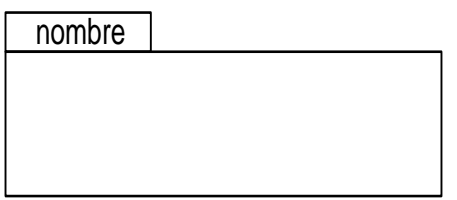

Figura 5 -Notación UML para Paquetes-

#### **Diagramas**

Los diagramas se utilizan para representar diferentes perspectivas de un sistema de forma que un diagrama es una proyección del mismo.

#### **Diagramas de Clases**

Es usado en UML, es una representación gráfica en la que se detalla asociaciones, conceptos, herencias, de un sistema o problema.

Se los usa para el modelamiento del dominio de la aplicación (modelo conceptual). El modelo del dominio de la aplicación es la representación gráfica solo de las clases que intervienen en el problema. Con el modelamiento del dominio se puede decir como se entiende el contexto de la aplicación.

El diagrama de clases también se lo usa para el modelamiento estático, es decir, para el diagrama de clases final que nos va a servir para la implementación. Contiene el modelo del dominio y las nuevas clases del diseño.

Se puede tener uno o mas diagramas de clases tanto en el dominio como en el modelamiento estático.

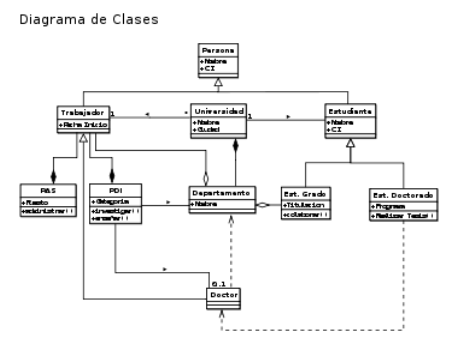

Figura 6 – Ejemplo de diagrama de clases-

#### **Diagramas de Casos de Usos**

Muestran un conjunto de casos de uso y actores (tipo especial de clases) y sus relaciones. Cubren la vista estática de los casos de uso y son especialmente importantes para el modelado y organización del comportamiento.

Figura 7 –Ejemplo de diagrama de casos de uso-

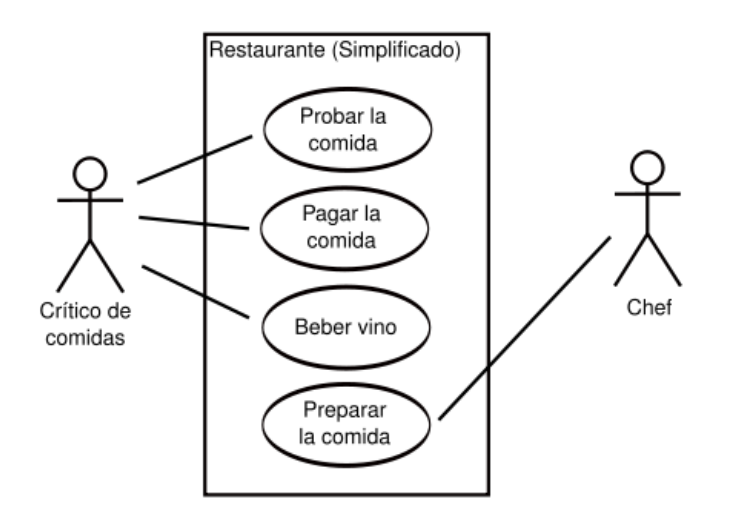

#### **Diagramas de Secuencia y de Colaboración**

Tanto los diagramas de secuencia como los diagramas de colaboración son un tipo de diagramas de interacción. Constan de un conjunto de objetos y sus relaciones, incluyendo los mensajes que se pueden enviar unos objetos a otros. Cubren la vista dinámica del sistema. Los diagramas de secuencia enfatizan el ordenamiento temporal de los mensajes mientras que los diagramas de colaboración muestran la organización estructural de los objetos que envían y reciben mensajes. Los diagramas de secuencia se pueden convertir en diagramas de colaboración sin perdida de información, lo mismo ocurren en sentido opuesto.

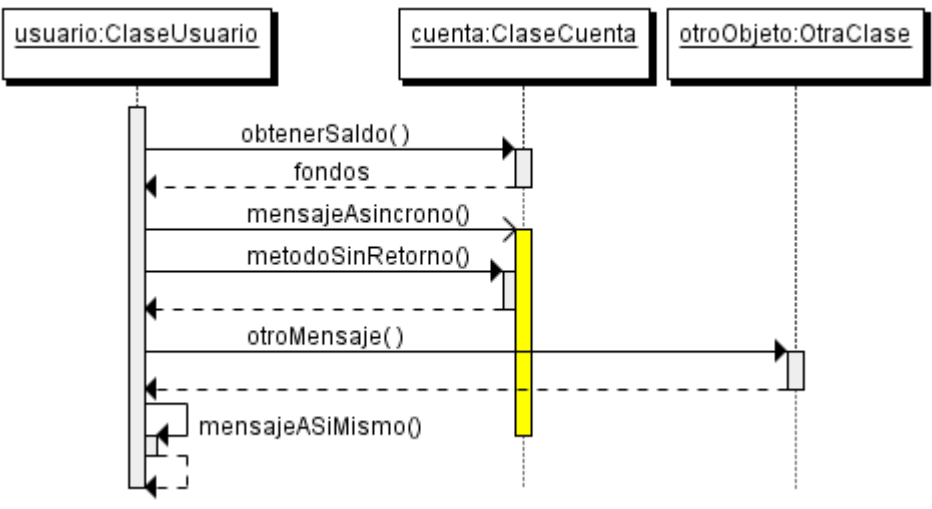

Figura 8 –Ejemplo diagrama de secuencia-

#### **Diagramas de Componentes**

Muestra la organización y las dependencias entre un conjunto de componentes. Cubren la vista de la implementación estática y se relacionan con los diagramas de clases ya que en un componente suele tener una o más clases, interfaces o colaboraciones.

#### **Diagrama de robustez**

Es una descripción gráfica del texto del caso de uso. Para hacer los diagramas de robustez se debe haber hecho los casos de uso y el prototipo de pantallas. Por cada caso de uso tendremos un diagrama de robustez.

El diagrama de robustez tiene tres elementos:

Bounders objects.- Objetos de frontera, sirven como nexo de comunicación entre un actor y un sistema. Los objetos de frontera son considerados todos los que pertenecen a una interfaz gráfica de usuario.
Entity objects.- Objetos de entidad, son aquellos que vienen desde el modelo del dominio. Son aquellos objetos que almacenan información, como:

- Trascendentes.- Almacenan información por un periodo corto de tiempo, luego desaparecen.
- Persistentes.- Almacenan información por un periodo largo de tiempo como las bases de datos.

Control objects.- Objetos de control o controladores, son como una ventana de comunicación entre los objetos de frontera y los objetos de entidad. Nos ayudan a capturar las políticas y reglas del negocio. Con ellos podemos ver el comportamiento del caso de uso, casi siempre los objetos de control van a pasar a ser métodos de una clase, rara vez pasan a ser clases $^{10}$ .

#### **ICONIX**

 $\overline{a}$ 

El proceso de ICONIX, maneja casos de uso. Este proceso también hace uso aerodinámico del UML mientras guarda un enfoque afilado en el seguimiento de requisitos. Esto produce un resultado concreto, específico y casos de uso fácilmente entendibles, que un equipo de un proyecto puede usar para conducir el esfuerzo hacia un desarrollo real.

ICONIX mediante el uso de UML genera un sistema mínimo de diagramas y algunas técnicas valiosas que llevaran de los casos del uso al código rápidamente y eficientemente. El modelo del dominio implica el trabajar los **Requisitos** de los datos, es decir la información y las características necesarias del sistema que el usuario conoce y proporciona al analista, junto al **Prototipo**, o el esquema básico de la aplicación en cuanto a procesos, secuencias, pantallas, que ayuda al programador a *entender* lo que tiene que hacer, para construir un **Modelo Estático** del dominio del problema relevante, al sistema propuesto, que en resumen es la obtención del **Modelo Conceptual**, definición de clases mediante UML, partiendo de la identificación de requerimientos y prototipos que constituyen los pilares de la elaboración de sistemas.

<sup>10</sup> ALARCÓN, Raúl. 2000. Diseño orientado a objetos con UML

A más de tener un Modelo Estático como en la mayoría de metodologías de programación, ICONIX incluye uno Dinámico que refleja de una manera más real los procesos de la vida en donde se enfocan los sistemas informáticos, porque estos procesos no se estancan, sino que dependen de variables que deben ser analizadas una a una.

Las fases de la metodología ICONIX se resumen de la siguiente manera:

- Modelo del dominio del problema.
- Casos de Uso.
- Diagrama de Robustez.
- **Diagrama de Secuencia.**
- $\blacksquare$  Diagrama de Clases<sup>11</sup>.

 $\overline{a}$ 

<sup>11</sup> SPINEC. 2005, Desarrollo de la metodología ICONIX

### **CAPÍTULO III**

#### **HERRAMIENTAS DE PROGRAMACIÓN Y DESARROLLO**

#### **LENGUAJE DE PROGRAMACIÓN PHP**

#### **DEFINICIÓN**

PHP es un lenguaje interpretado de propósito general ampliamente usado, diseñado especialmente para desarrollo web y que puede ser incrustado dentro de código HTML. Generalmente se ejecuta en un servidor web, tomando el código en PHP como su entrada y creando páginas web como salida.

Cuando el cliente hace una petición al servidor para que le envíe una página web, el servidor ejecuta el intérprete de PHP. Éste procesa el script solicitado que generará el contenido de manera dinámica (por ejemplo obteniendo información de una base de datos). El resultado es enviado por el intérprete al servidor, quien a su vez se lo envía al cliente.

Permite la conexión a diferentes tipos de servidores de bases de datos tales como MySQL, Postgres, Oracle, ODBC, DB2, Microsoft SQL Server, Firebird y SQLite; también tiene la capacidad de ser ejecutado en la mayoría de los sistemas operativos, tales como UNIX (y de ese tipo, como Linux o Mac OS X) y Windows, y puede interactuar con los servidores de web más populares.

### **CARACTERÍSTICAS DE PHP**

- Es un lenguaje multiplataforma.
- Completamente orientado al desarrollo de aplicaciones web dinámicas con acceso a información almacenada en una Base de Datos.
- El código fuente escrito en PHP es invisible al navegador y al cliente ya que es el servidor el que se encarga de ejecutar el código y enviar su resultado HTML al navegador. Esto hace que la programación en PHP sea segura y confiable.
- Capacidad de conexión con la mayoría de los motores de base de datos que se utilizan en la actualidad, destaca su conectividad con MySQL y PostgreSQL.
- Es libre, por lo que se presenta como una alternativa de fácil acceso para todos.
- **Permite aplicar técnicas de programación orientada a objetos.**<sup>12</sup>

#### **MODELO RELACIONAL**

#### **DEFINICIÓN**

El modelo relacional para la gestión de una [base de datos](http://es.wikipedia.org/wiki/Base_de_datos) es un [modelo de datos](http://es.wikipedia.org/wiki/Modelo_de_datos) basado en la [lógica de predicados](http://es.wikipedia.org/wiki/L%C3%B3gica_de_primer_orden) y en la [teoría de conjuntos.](http://es.wikipedia.org/wiki/Teor%C3%ADa_de_conjuntos) Es el modelo más utilizado en la actualidad para modelar problemas reales y administrar datos dinámicamente.

En este modelo todos los datos son almacenados en relaciones, y como cada relación es un conjunto de datos, el orden en el que estos se almacenen no tiene relevancia. Esto tiene la considerable ventaja de que es más fácil de entender y de utilizar por un usuario

 $\overline{a}$ 

<sup>12</sup> www.wikipedia.org/wiki/PHP

no experto. La información puede ser recuperada o almacenada por medio de consultas que ofrecen una amplia flexibilidad y poder para administrar la información.

Este modelo considera la [base de datos](http://es.wikipedia.org/wiki/Base_de_datos) como una colección de relaciones. De manera simple, una relación representa una tabla que no es más que un conjunto de filas, cada fila es un conjunto de campos y cada campo representa un valor que interpretado describe el mundo real. Cada fila también se puede denominar tupla o registro y a cada columna también se le puede llamar campo o atributo.

#### **BASE DE DATOS RELACIONAL**

Una **base de datos relacional**,es una base de datos que cumple con el modelo relacional, es un conjunto de una o más tablas estructuradas en registros (líneas) y campos (columnas), que se vinculan entre sí por un campo en común, en ambos casos posee las mismas características como por ejemplo el nombre de campo, tipo y longitud; a este campo generalmente se le denomina ID, identificador o clave.

Las bases de datos relacionales pasan por un proceso al que se le conoce como [normalización de una base de datos,](http://es.wikipedia.org/wiki/Normalizaci%C3%B3n_de_una_base_de_datos) el cual es entendido como el proceso necesario para que una base de datos sea utilizada de manera óptima.

Entre las ventajas de este modelo están:

- Garantiza herramientas para evitar la duplicidad de registros, a través de campos claves o llaves.
- Garantiza la integridad referencial: Así al eliminar un registro elimina todos los registros relacionados dependientes.
- Favorece la normalización por ser más comprensible y aplicable.

El lenguaje más común para construir las consultas a bases de datos relacionales es [SQL,](http://es.wikipedia.org/wiki/SQL) Structured Query Language o Lenguaje Estructurado de Consultas, un estándar implementado por los principales motores o sistemas de gestión de bases de datos relacionales.

### **3.2.2.1 CARACTERÍSTICAS**

- Una base de datos relacional se compone de varias [tablas](http://es.wikipedia.org/wiki/Tabla_%28base_de_datos%29) o relaciones.
- No pueden existir dos tablas con el mismo nombre.
- Cada tabla es a su vez un conjunto de [registros](http://es.wikipedia.org/wiki/Registro_%28base_de_datos%29) (filas y columnas).
- La relación entre una tabla padre y un hijo se lleva a cabo por medio de las claves primarias y ajenas (o foráneas).
- Las claves primarias son la clave principal de un registro dentro de una tabla y éstas deben cumplir con la integridad de datos.
- Las claves ajenas se colocan en la tabla hija, contienen el mismo valor que la clave primaria del registro padre; por medio de éstas se hacen las relaciones.<sup>13</sup>

#### **SERVIDOR DE BASES DE DATOS MYSQL**

#### **DEFINICIÓN**

MySQL es un sistema de gestión de bases de datos relacional, licenciado bajo la GPL de la GNU. Su diseño multihilo le permite soportar una gran carga de forma muy eficiente. MySQL fue creada por la empresa sueca MySQL AB, que mantiene el copyright del código fuente del servidor SQL, así como también de la marca.

 $\overline{a}$ 

<sup>13</sup> www.wikipedia.org/wiki/Modelo\_relacional

Este gestor de bases de datos es, probablemente, el gestor más usado en el mundo del software libre, debido a su gran rapidez y facilidad de uso. Esta gran aceptación es debida, en parte, a que existen infinidad de librerías y otras herramientas que permiten su uso a través de gran cantidad de lenguajes de programación, además de su fácil instalación y configuración.

### **CARACTERÍSTICAS**

Las principales características de este gestor de bases de datos son las siguientes:

- Aprovecha la potencia de sistemas multiprocesador, gracias a su implementación multihilo.
- Soporta gran cantidad de tipos de datos para las columnas.
- Dispone de API's en gran cantidad de lenguajes (C, C++, Java, PHP, etc).
- Gran portabilidad entre sistemas.
- Soporta hasta 32 índices por tabla.
- Gestión de usuarios y passwords, manteniendo un muy buen nivel de seguridad en los datos.<sup>14</sup>

#### **APACHE**

El **servidor HTTP Apache** es un [servidor web](http://es.wikipedia.org/wiki/Servidor_web) [HTTP](http://es.wikipedia.org/wiki/Hypertext_Transfer_Protocol) de [código abierto](http://es.wikipedia.org/wiki/Software_de_c%C3%B3digo_abierto) para plataformas [Unix](http://es.wikipedia.org/wiki/Unix) [\(BSD,](http://es.wikipedia.org/wiki/BSD) [GNU/Linux,](http://es.wikipedia.org/wiki/GNU/Linux) etc.), [Microsoft Windows,](http://es.wikipedia.org/wiki/Microsoft_Windows) [Macintosh](http://es.wikipedia.org/wiki/Macintosh) y otras, que implementa el protocolo HTTP/1.1 y la noción de sitio virtual. Cuando comenzó su desarrollo en [1995](http://es.wikipedia.org/wiki/1995) se

 $\frac{1}{14}$ www.wikipedia.org/wiki/MySQL

basó inicialmente en código del popular [NCSA HTTPd](http://es.wikipedia.org/wiki/NCSA_HTTPd) 1.3, pero más tarde fue reescrito por completo.

Apache presenta entre otras características altamente configurables, bases de datos de autenticación y negociado de contenido, pero fue criticado por la falta de una interfaz gráfica que ayude en su configuración.

Apache tiene amplia aceptación en la red: desde [1996,](http://es.wikipedia.org/wiki/1996) Apache, es el servidor HTTP más usado. Alcanzó su máxima cuota de mercado en [2005](http://es.wikipedia.org/wiki/2005) siendo el servidor empleado en el 70% de los sitios web en el mundo.

### **3.4.1 VENTAJAS**

Entre sus principales ventajas tenemos:

- Modular (el servidor consta de una sección con diversos módulos que aportan mucha funcionalidad).
- [Código abierto](http://es.wikipedia.org/wiki/Software_de_c%C3%B3digo_abierto).
- Multi-plataforma.
- Extensible(el servidor puede ser extendido con la inclusión de módulos externos)
- Popular (facilidad de soporte y ayuda)<sup>15</sup>.

 $15\,$ <sup>15</sup> www.wikipedia.org/wiki/Apache

### **4. DESARROLLO DE LA PROPUESTA ALTERNATIVA**

# **DESCRIPCIÓN DE REQUERIMIENTOS**

Para obtener los requerimientos que ha de cumplir el sistema, se elaboró una encuesta que fue aplicada a los estudiantes y docentes del Área de la Energía, las Industrias y los Recursos naturales no Renovables, cuyos resultados se presenta a continuación.

### **4.1.1 REQUERIMIENTOS FUNCIONALES DEL SISTEMA**

### **1. Sistema**

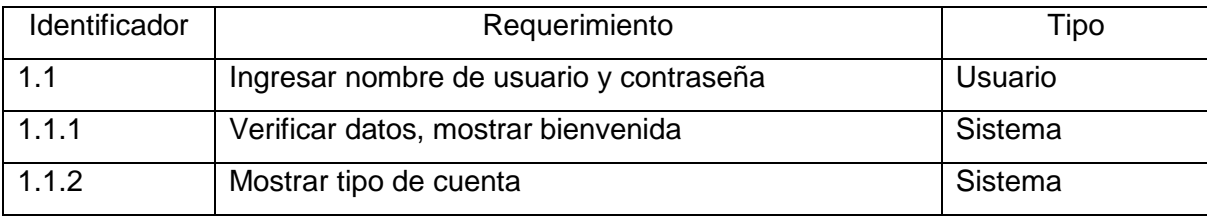

### **2. Administrador**

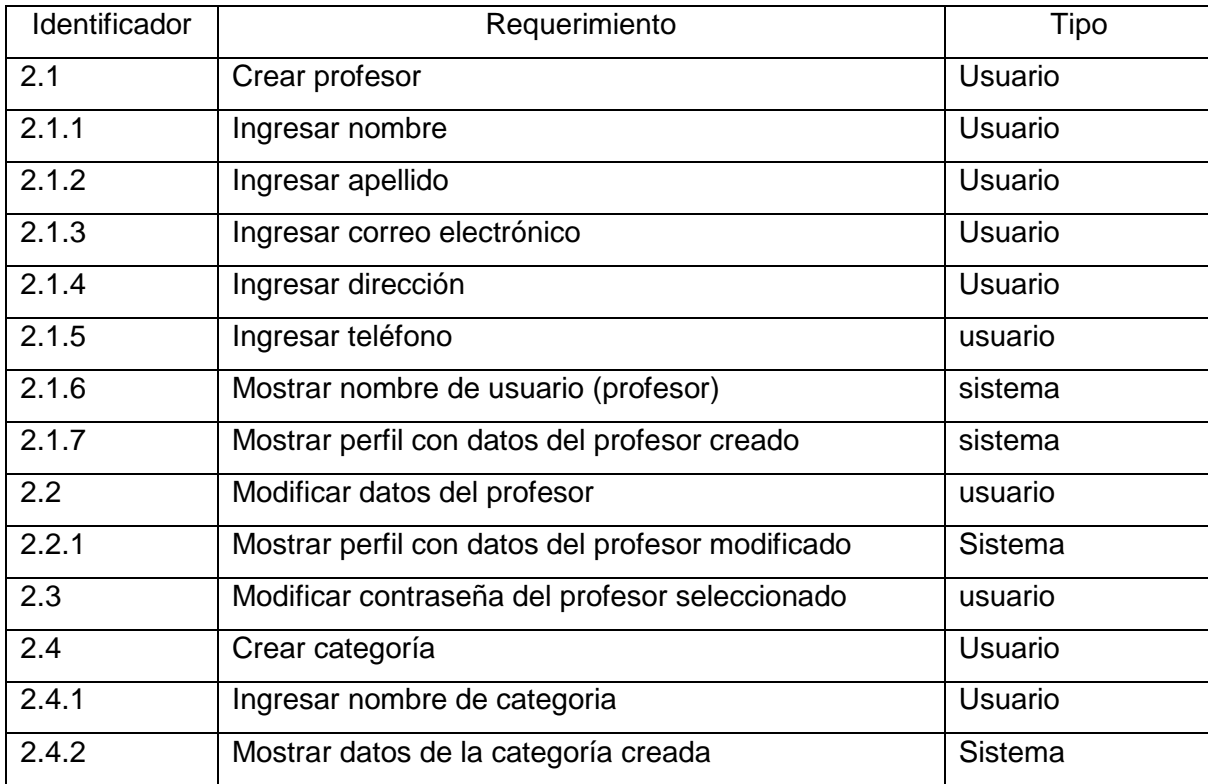

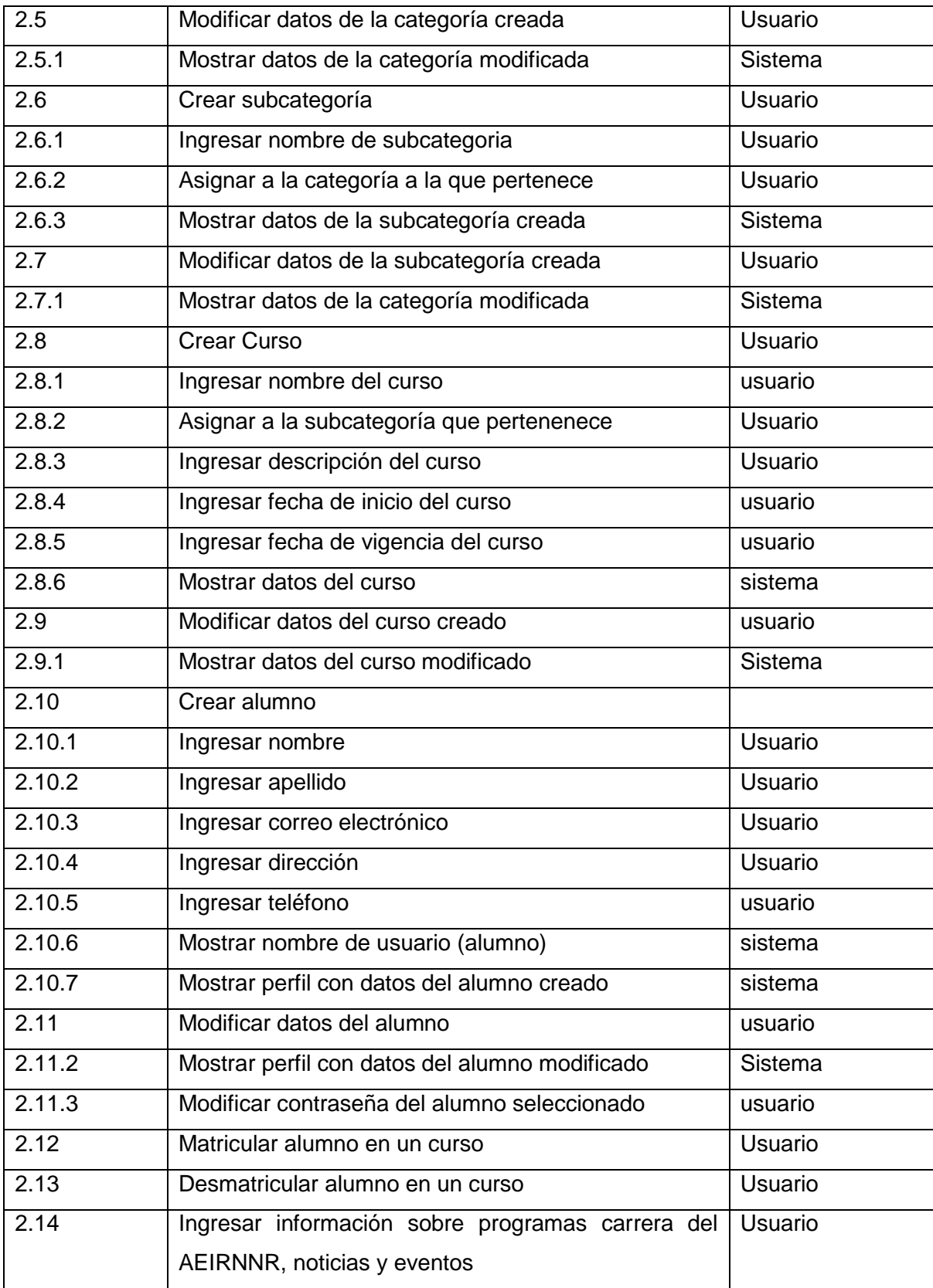

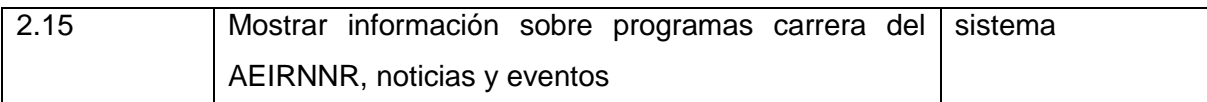

# **3. Profesor**

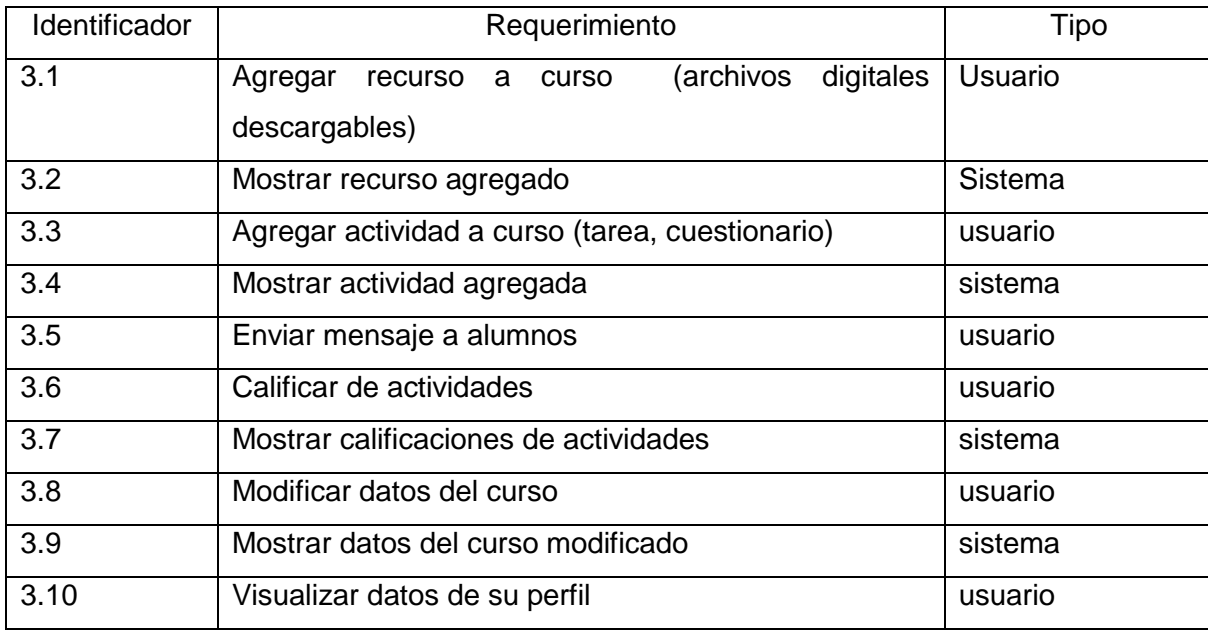

# **4. Alumno**

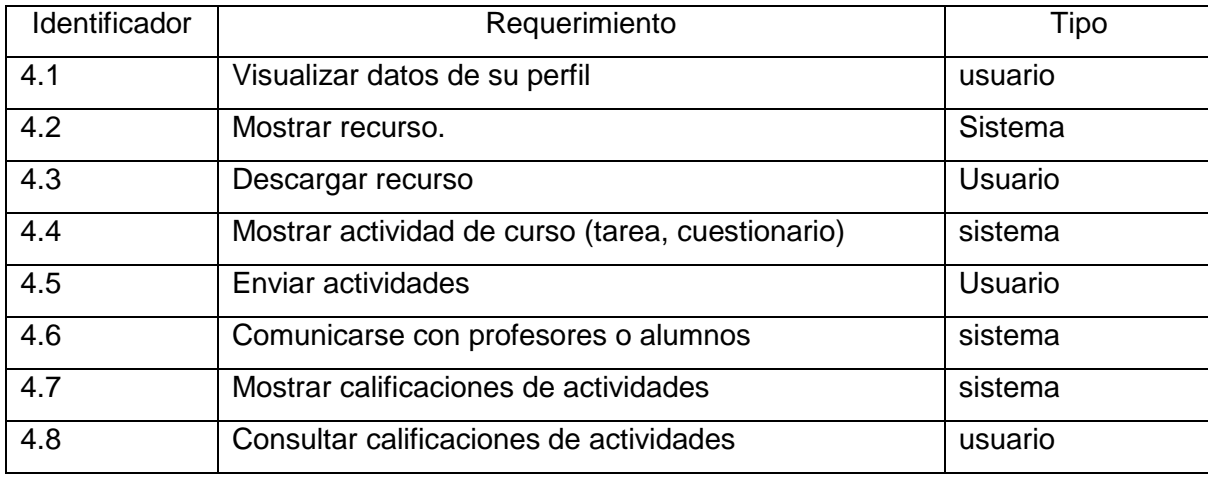

### **5. Invitado**

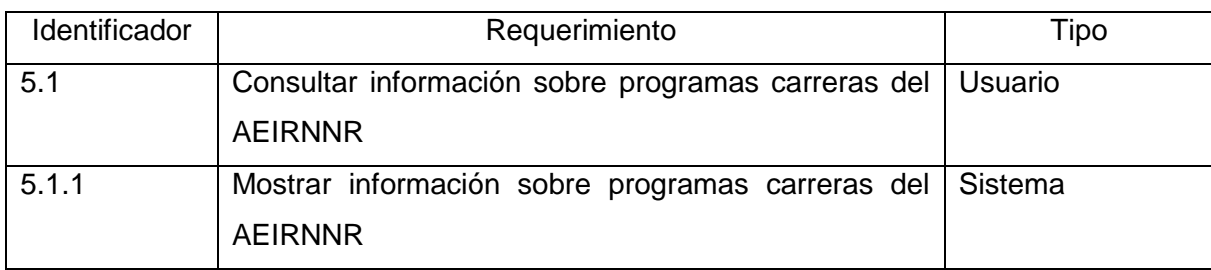

# **4.1.2 REQUERIMIENTOS NO FUNCIONALES**

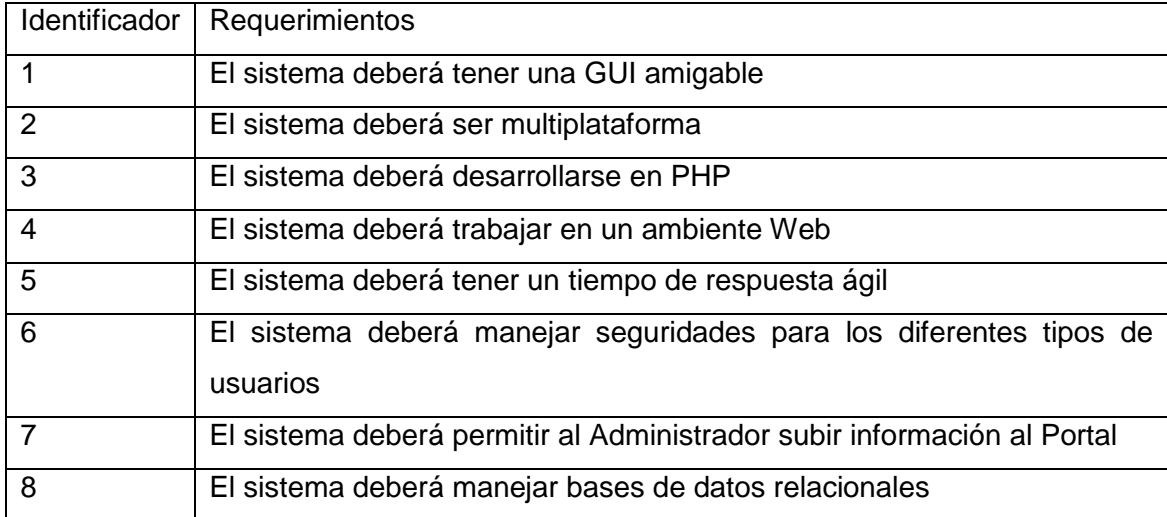

### **OBTENCIÓN DE CLASES DEL DOMINIO Y DEFINICIÓN DE CONCEPTOS**

- Administrador del Sistema.- Persona encargada de organizar la información que será publicada en el portal, tiene la capacidad de crear nuevos usuarios y definir las políticas de acceso para aquellos.
- Usuario.- Persona que puede acceder al portal web y hacer uso de los beneficios que presta.
- Contenido (s).- Es la información, documentos, noticias que serán publicadas en el portal y que están a disposición del público.
- Categoría (s).- Son las diferentes carreras con las que cuenta el Área de Energía de la

Universidad Nacional de Loja, éstas pueden contener a su vez subcategorías que constituyen los distintos Módulos que poseen dichas carreras.

- Curso.- Forma parte de una subcategoría, lugar donde se capacita al alumno y el docente imparte sus conocimientos.
- Actividad (es).- Son elementos que los alumos deben trabajar y desarrollar y que les ayudan en su tarea de aprendizaje de forma activa.
- Recurso (s).- Son los materiales que los alumnos necesitan estudiar para desarrolar un determinado curso.

### **MODELO DEL DOMINIO**

Figura 9. -Modelo del Dominio-

### **DIAGRAMA DE CASOS DE USO**

Para ver esta película, debe disponer de QuickTime™ y de un descompresor .

Figura 10 –Diagrama de casos de uso-

# **DESCRIPCIÓN DE CASOS DE USO DEL SISTEMA Y PROTOTIPO DE PANTALLAS**

**CASO DE USO ADMINISTRAR USUARIO**

Para ver esta película, debe disponer de QuickTime™ y de un descompresor .

# Figura 11 –Pantalla Administrar Usuarios-

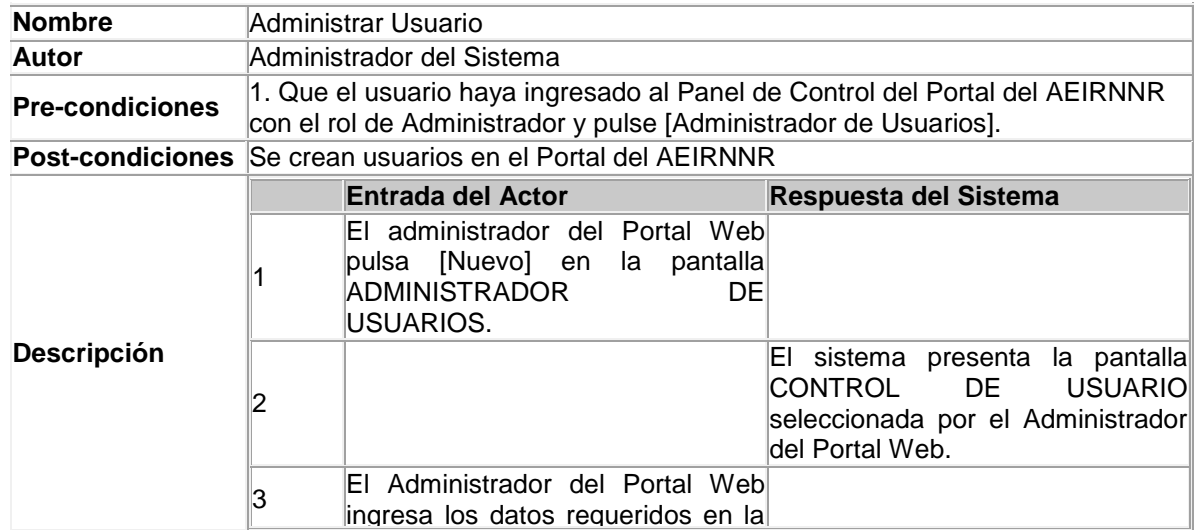

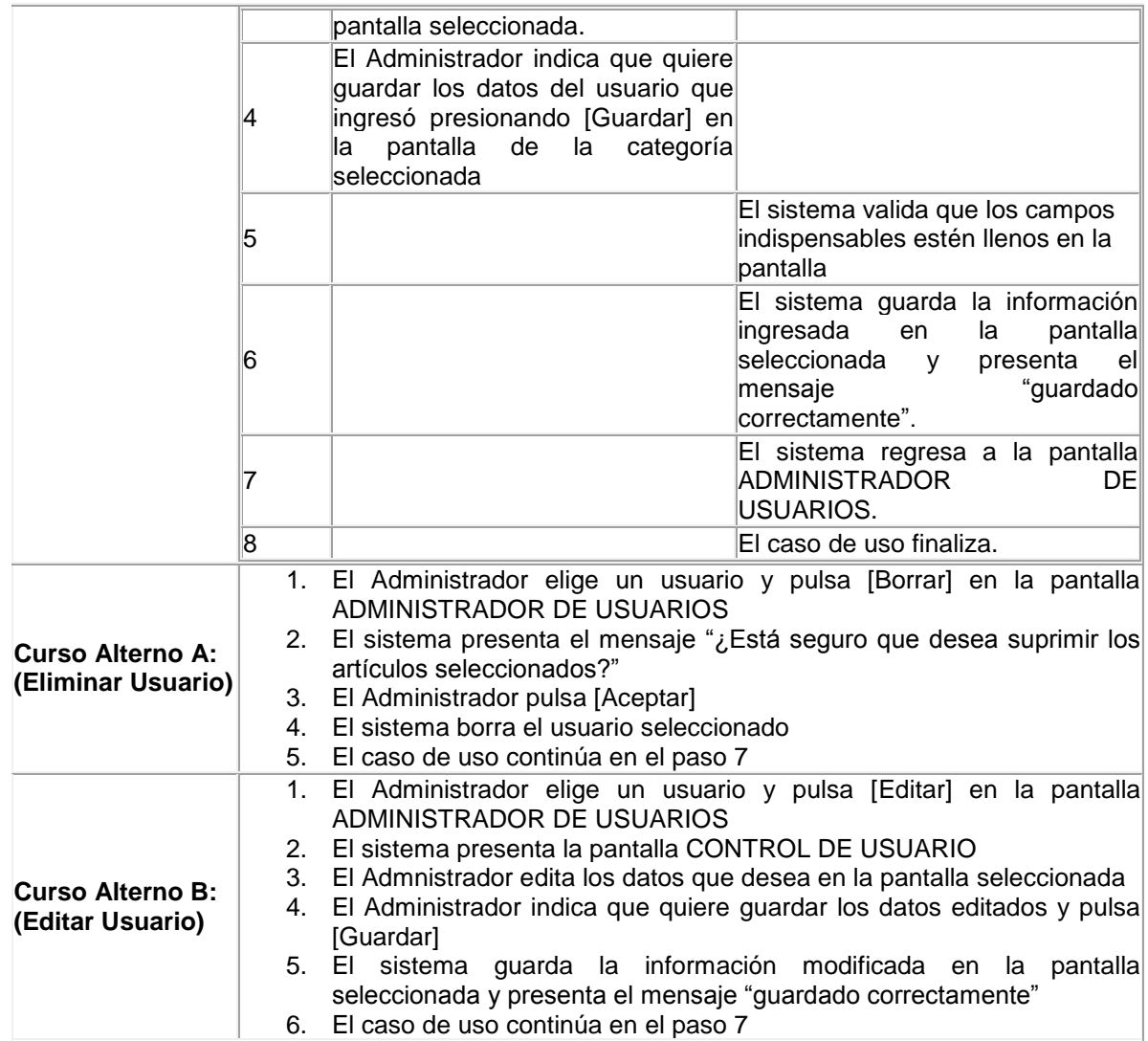

# **CASO DE USO ADMINISTRAR CONTENIDO**

Para ver esta película, debe disponer de QuickTime™ y de un descompresor .

Figura 12 –Pantalla Administrar Contenido-

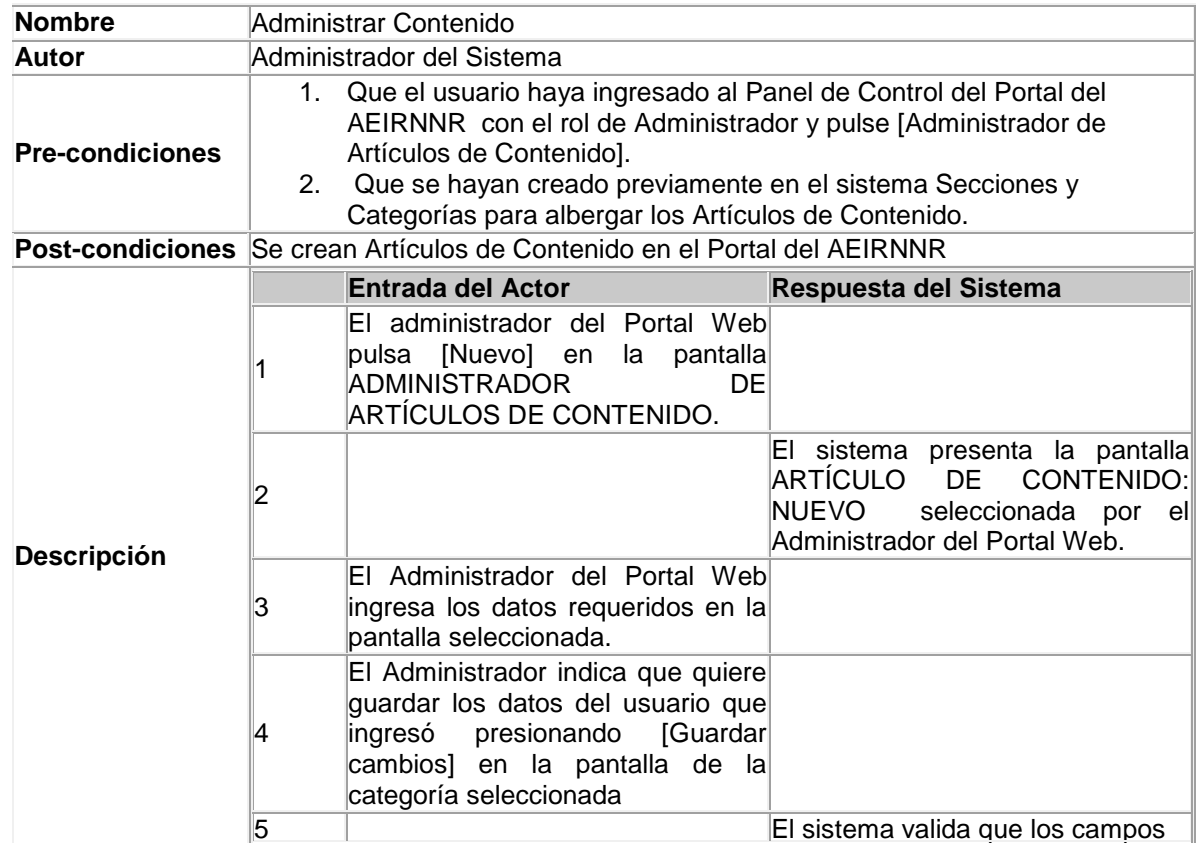

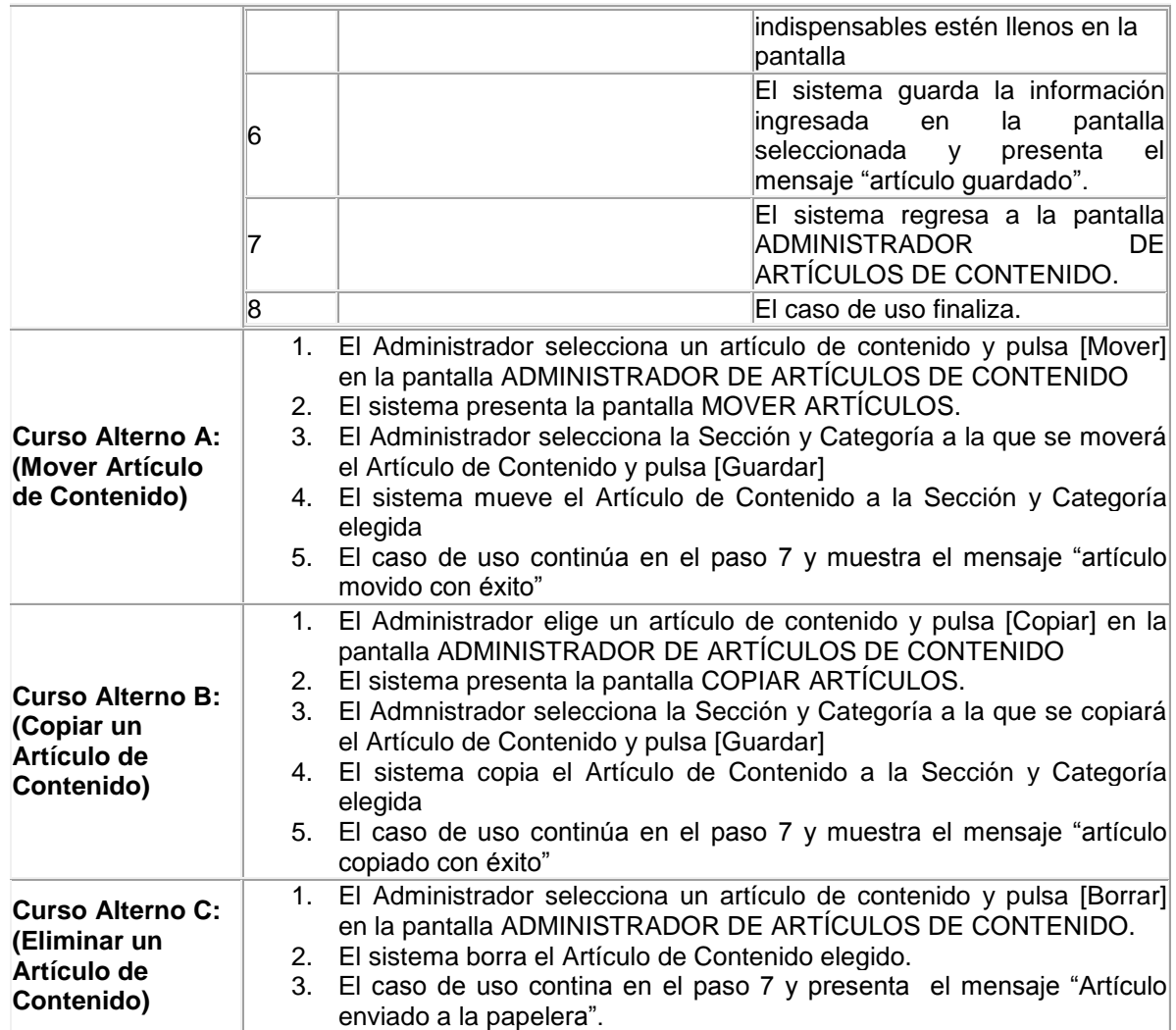

# **CASO DE USO ADMINISTRAR CURSOS**

Para ver esta película, debe disponer de QuickTime™ y de un descompresor .

Figura 13 –Pantalla Administrar Cursos-

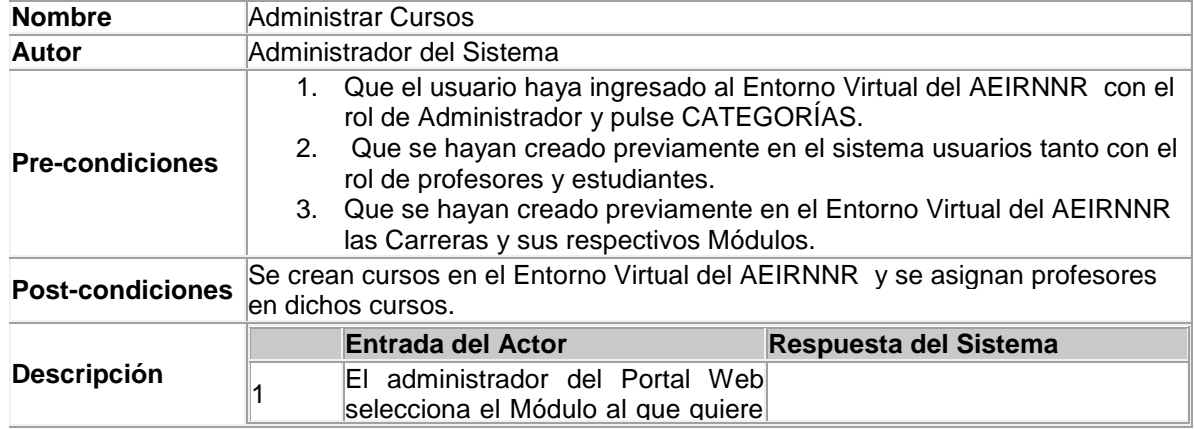

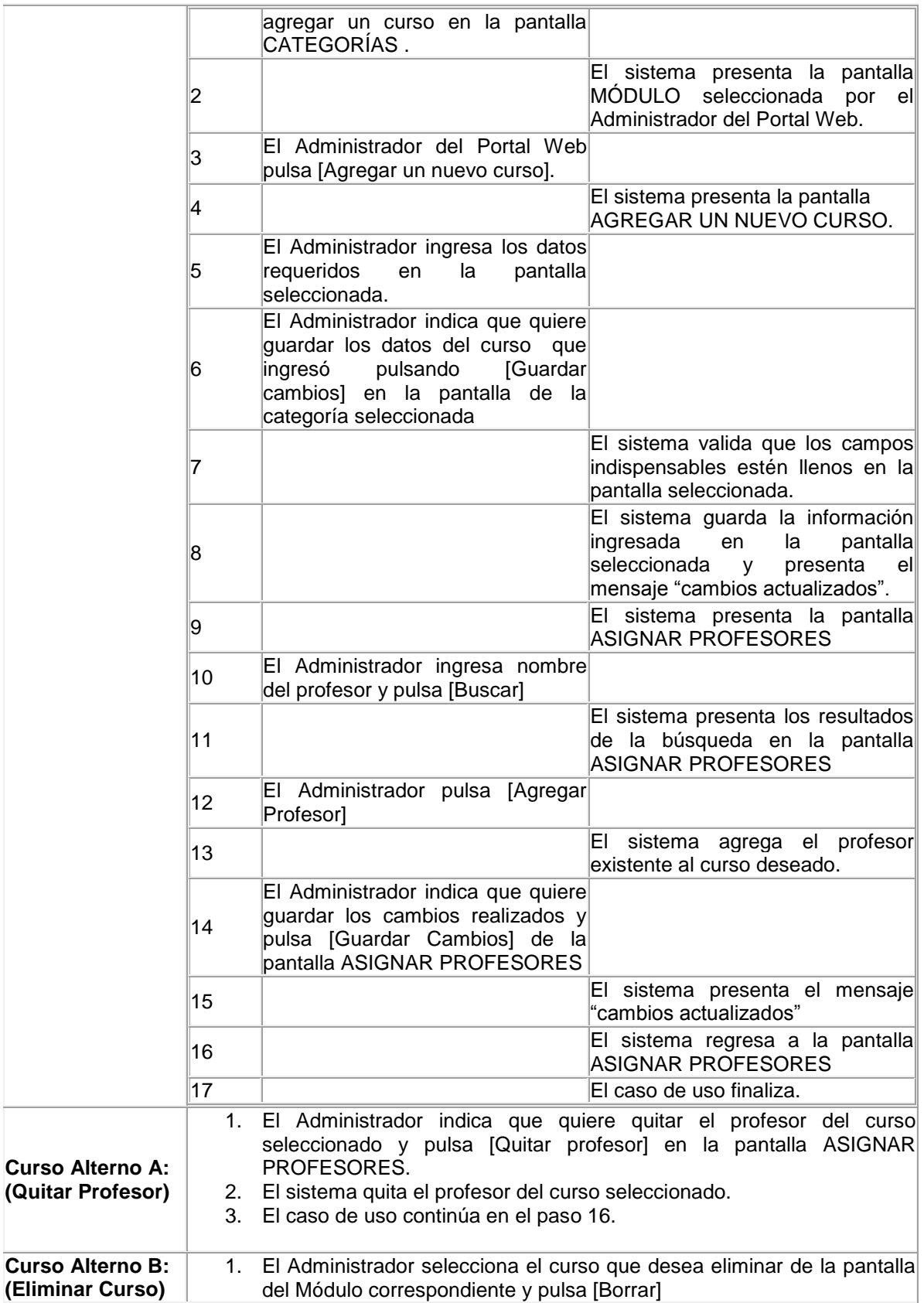

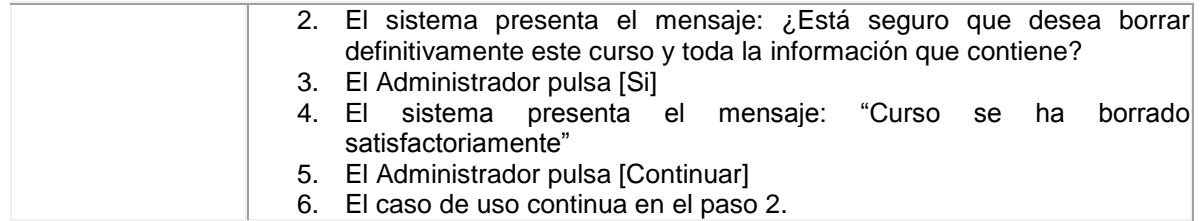

# **CASO DE USO MATRICULAR ALUMNO**

Para ver esta película, debe disponer de QuickTime™ y de un descompresor .

Figura 14 –Pantalla Matricular Alumno-

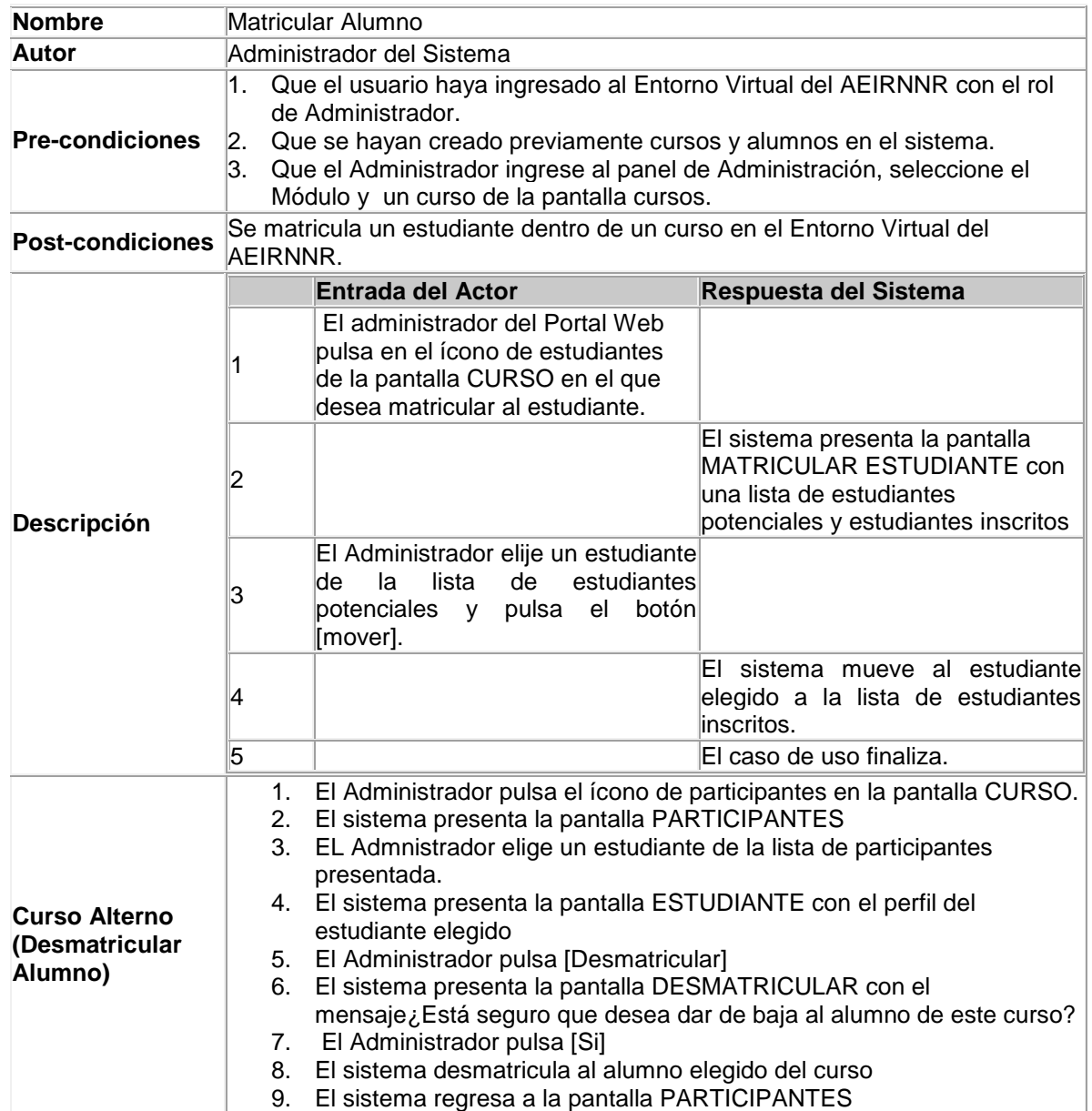

# **CASO DE USO ADMINISTRAR ACTIVIDAD**

Para ver esta película, debe disponer de QuickTime™ y de un descompresor .

Figura 15 –Pantalla Administrar Actividad-

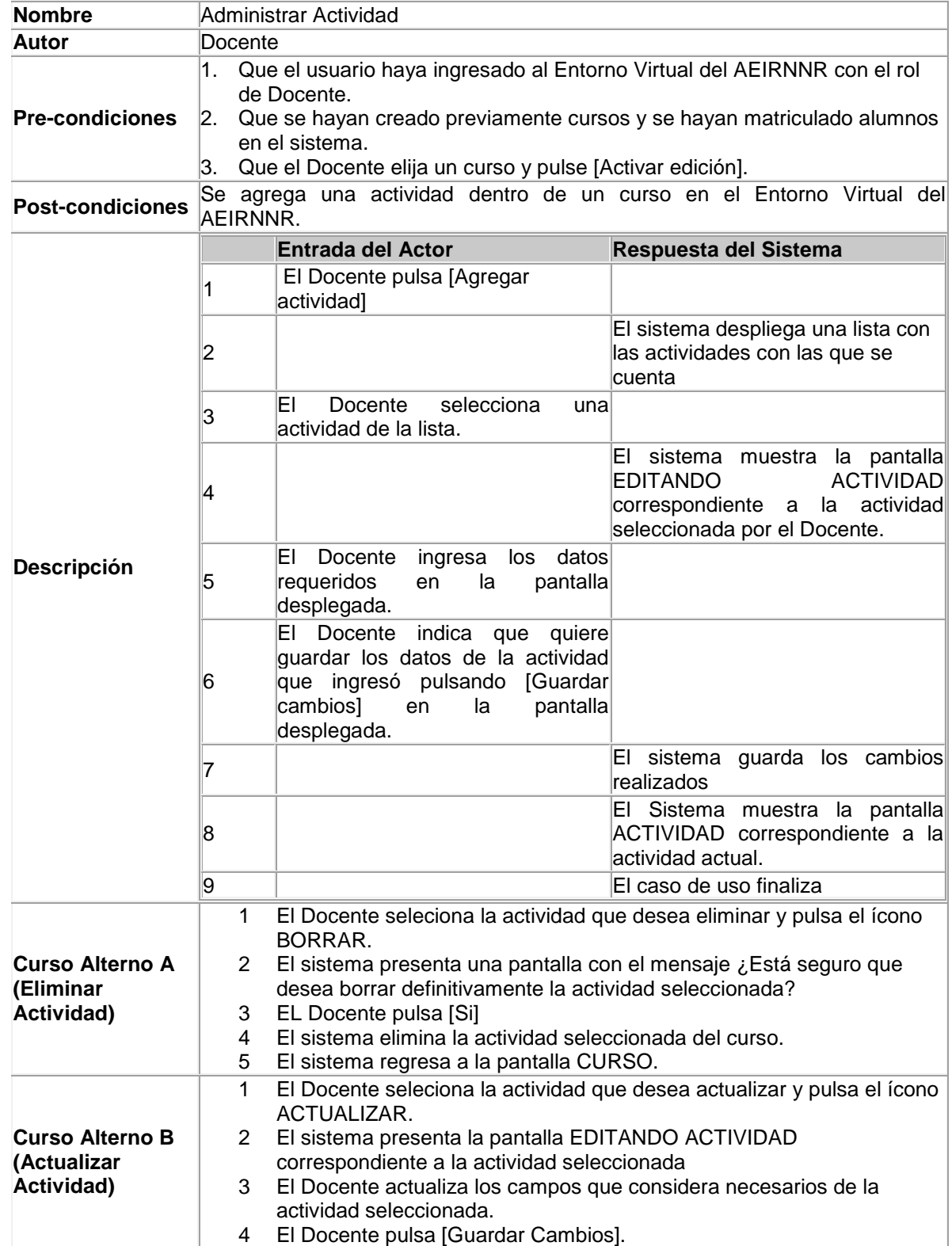

5 El sistema actualiza los cambios realizados.

6 El caso de uso continúa en el paso 8.

**CASO DE USO ADMINISTRAR RECURSO**

Para ver esta película, debe disponer de QuickTime™ y de un descompresor .

Figura 16 –Pantalla Administrar Recurso-

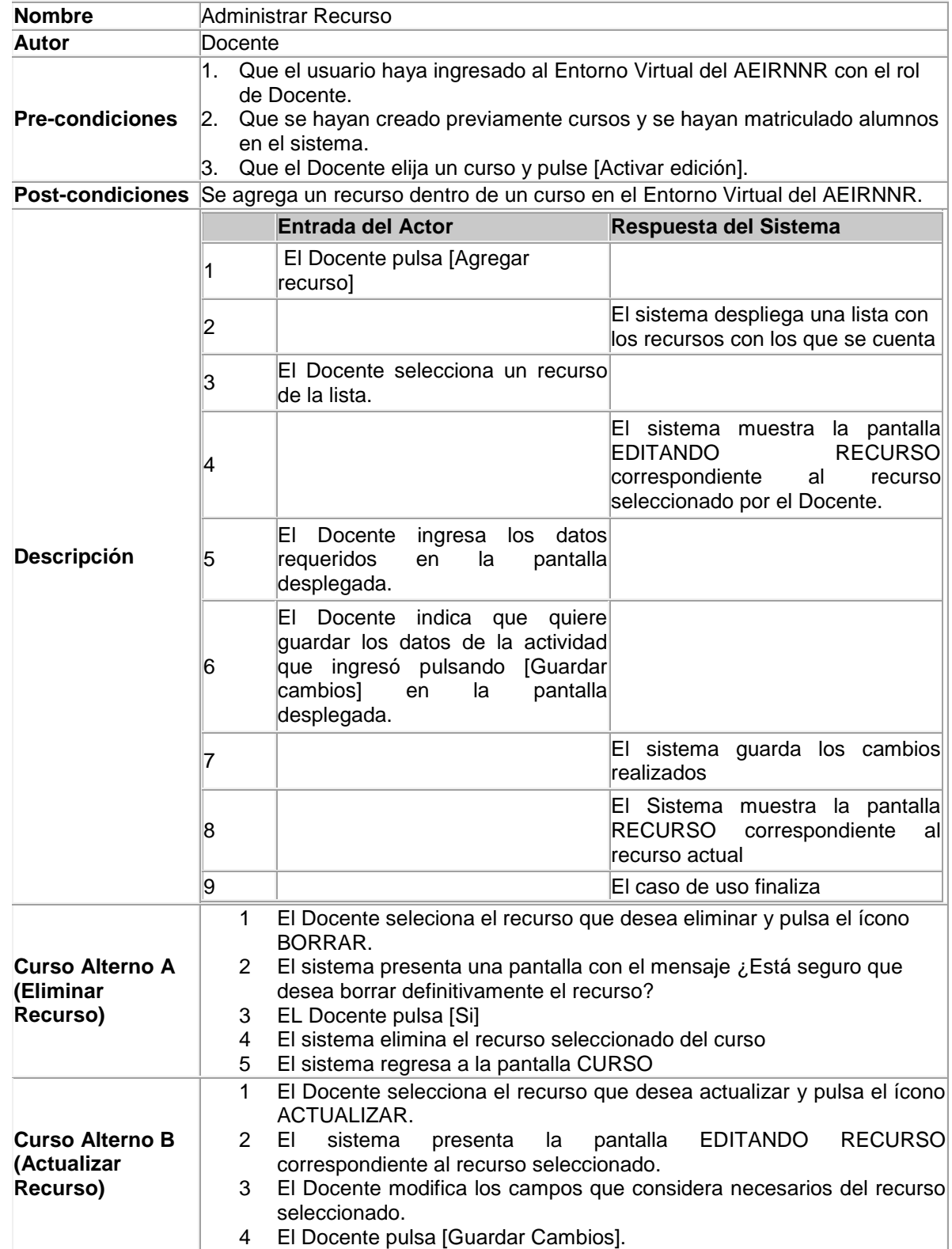

5 El sistema actualiza los cambios realizados

6 El caso de uso continúa en el paso 8

**CASO DE USO COMUNICARSE CON PARTICIPANTE**

Para ver esta película, debe disponer de QuickTime™ y de un descompresor .

Figura 17 –Pantalla Comunicarse con Participante-

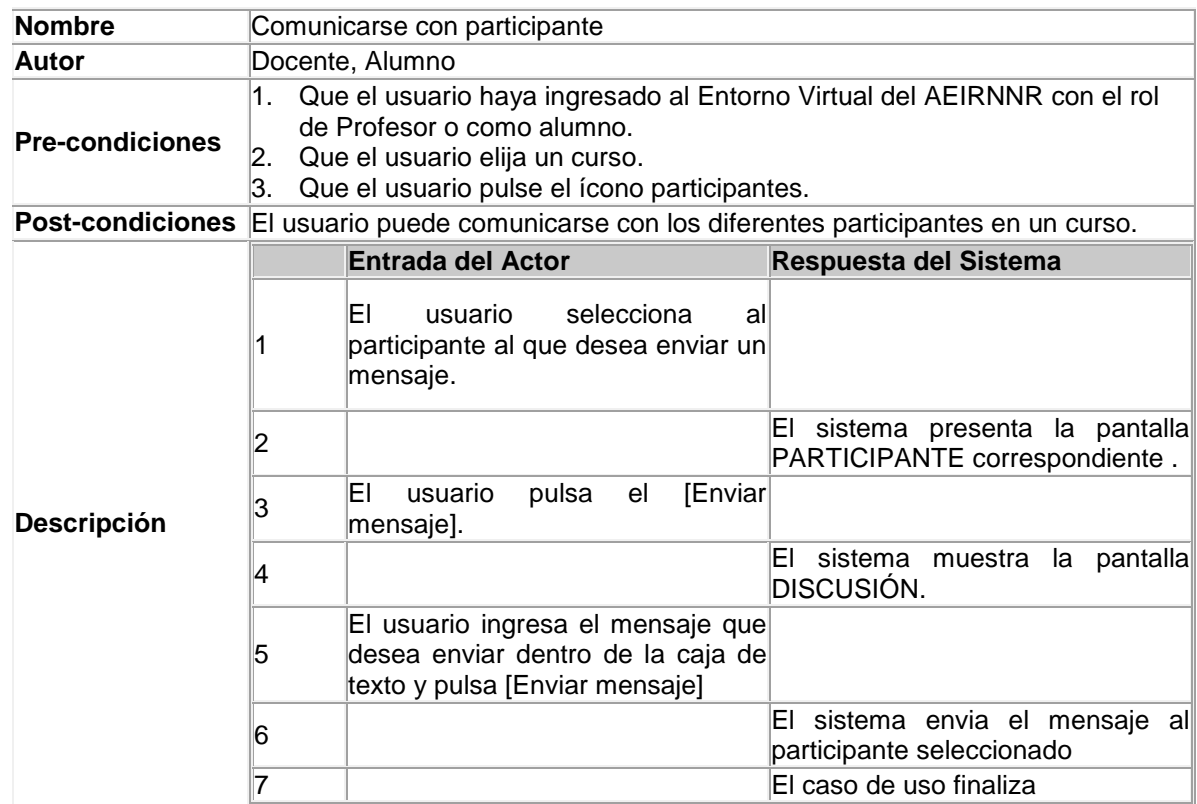

# **CASO DE USO ENVIAR TAREAS**

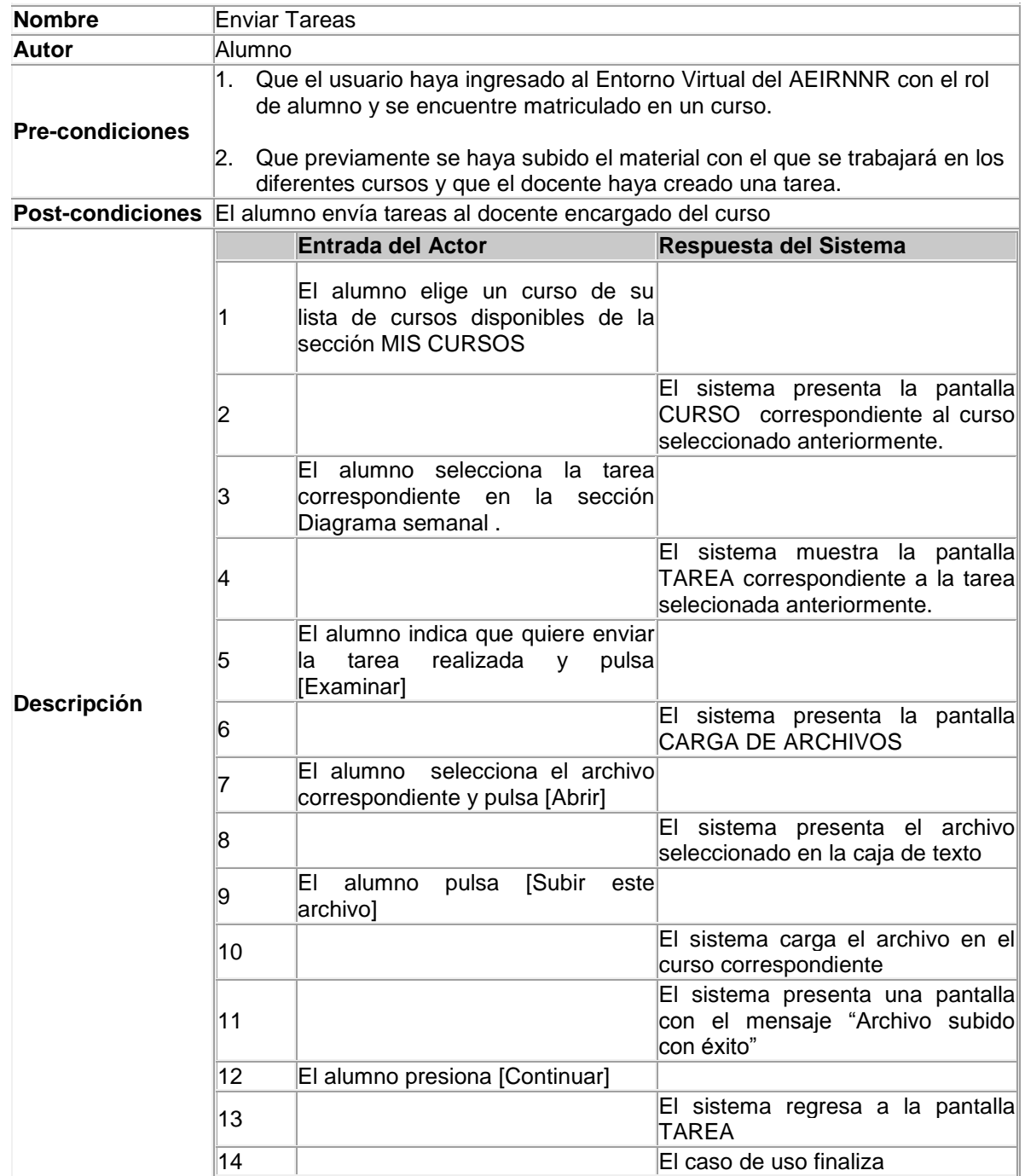

## **ANÁLISIS DE ROBUSTEZ**

### **DIAGRAMAS DE ROBUSTEZ DEL CASO DE USO ADMINISTRAR USUARIO**

Para ver esta película, debe disponer de QuickTime™ y de un descompresor .

Figura 19 –Diagrama de robustez del caso de Uso Administrar Usuario-

Figura 20 –Diagrama de robustez del curso alterno A: Eliminar Usuario

Para ver esta película, debe disponer de QuickTime™ y de un descompresor .

Figura 21 –Diagrama de robustez del curso alterno B: Editar Usuario

### **DIAGRAMAS DE ROBUSTEZ DEL CASO DE USO ADMINISTRAR CONTENIDO**

Figura 22 –Diagrama de robustez del caso de uso Administrar Contenido

Para ver esta película, debe disponer de QuickTime™ y de un descompresor .

Figura 23 –Diagrama de robustez del curso alterno A: Mover Artículo de Contenido

Para ver esta película, debe disponer de QuickTime™ y de un descompresor .

Figura 24 –Diagrama de robustez del curso alterno B: Copiar un Artículo de Contenido

Para ver esta película, debe<br>
sisponer de QuickTime ™ y de<br>
un descompresor .<br>
stez del curso alterno C: Eliminar un artículo de Contenido<br>
EZ DEL CASO DE USO ADMINISTRAR CURSOS<br>
Fara ver esta película, debe<br>
sisponeras .<br> disponer de QuickTime™ y de un descompresor .

Figura 25 –Diagrama de robustez del curso alterno C: Eliminar un artículo de Contenido

# **DIAGRAMAS DE ROBUSTEZ DEL CASO DE USO ADMINISTRAR CURSOS**

Figura 26 –Diagrama de robustez del caso de uso Administrar Cursos

Para ver esta película, debe disponer de QuickTime™ y de un descompresor .

Figura 27 –Diagrama de robustez del curso alterno A: Quitar Profesor

Para ver esta película, debe disponer de QuickTime™ y de un descompresor .

Figura 28 –Diagrama de robustez del curso alterno B: Eliminar Curso

# **DIAGRAMAS DE ROBUSTEZ DEL CASO DE USO MATRICULAR ALUMNO**

Para ver esta película, debe disponer de QuickTime™ y de un descompresor .

Figura 29 –Diagrama de robustez del caso de uso Matricular Alumno

Figura 30 –Diagrama de robustez del curso alterno: Desmatricular Alumno

### **DIAGRAMAS DE ROBUSTEZ DEL CASO DE USO ADMINISTRAR ACTIVIDAD**

Para ver esta película, debe disponer de QuickTime™ y de un descompresor .

Figura 31 –Diagrama de robustez del caso de uso Administrar Actividad
Figura 32 –Diagrama de robustez del curso alterno A: Eliminar actividad

Para ver esta película, debe disponer de QuickTime™ y de un descompresor .

Figura 33 –Diagrama de robustez del curso alterno B: Actualizar Actividad

#### **DIAGRAMAS DE ROBUSTEZ DEL CASO DE USO ADMINISTRAR RECURSOS**

Para ver esta película, debe disponer de QuickTime™ y de un descompresor .

Figura 34 –Diagrama de robustez del caso de uso Administrar Recursos-

Para ver esta película, debe disponer de QuickTime™ y de un descompresor .

Figura 35 –Diagrama de robustez del curso alterno A: Eliminar Recurso-

Para ver esta película, debe disponer de QuickTime™ y de un descompresor .

Figura 36 –Diagrama de robustez del curso alterno B: Actualizar Recurso-

# **DIAGRAMA DE ROBUSTEZ DEL CASO DE USO COMUNICARSE CON PARTICIPANTE**

Para ver esta película, debe disponer de QuickTime™ y de un descompresor .

Figura 37 –Diagrama de robustez del caso de uso Comunicarse con Participante

#### **DIAGRAMA DE ROBUSTEZ DEL CASO DE USO ENVIAR TAREAS**

Para ver esta película, debe disponer de QuickTime™ y de un descompresor .

Figura 38 –Diagrama de robustez del caso de uso Enviar Tareas

#### **DIAGRAMAS DE SECUENCIA**

#### **DIAGRAMA DE SECUENCIA DEL CASO DE USO ADMINISTRAR USUARIO**

Para ver esta película, debe disponer de QuickTime™ y de un descompresor .

Figura 39 –Diagrama de secuencia del caso de uso Administrar Usuario-

### **DIAGRAMA DE SECUENCIA DEL CASO DE USO ADMINISTRAR CONTENIDO**

Para ver esta película, debe disponer de QuickTime™ y de un descompresor .

Figura 40 –Diagrama de secuencia del caso de uso Administrar Contenido-

### **DIAGRAMA DE SECUENCIA DEL CASO DE USO ADMINISTRAR CURSOS**

Para ver esta película, debe disponer de QuickTime™ y de un descompresor .

Figura 41 –Diagrama de secuencia del caso de uso Administrar Cursos

### **DIAGRAMA DE SECUENCIA DEL CASO DE USO MATRICULAR ALUMNO**

Para ver esta película, debe disponer de QuickTime™ y de un descompresor .

Figura 42 –Diagrama de secuencia del caso de uso Matricular Alumno-

### **DIAGRAMA DE SECUENCIA DEL CASO DE USO ADMINISTRAR ACTIVIDAD**

Para ver esta película, debe disponer de QuickTime™ y de un descompresor .

Figura 43 –Diagrama de secuencia del caso de uso Administrar Actividad-

#### **DIAGRAMA DE SECUENCIA DEL CASO DE USO ADMINISTRAR RECURSO**

Para ver esta película, debe disponer de QuickTime™ y de un descompresor .

Figura 44 –Diagrama de secuencia del caso de uso Administrar Recurso

# **DIAGRAMA DE SECUENCIA DEL CASO DE USO COMUNICARSE CON ESTUDIANTE**

Para ver esta película, debe disponer de QuickTime™ y de un descompresor .

Figura 45 –Diagrama de secuencia del caso de uso Comunicarse con Estudiante-

### **DIAGRAMA DE SECUENCIA DEL CASO DE USO ENVIAR TAREAS**

Para ver esta película, debe disponer de QuickTime™ y de un descompresor .

Figura 46 –Diagrama de secuencia del caso de uso Enviar Tareas-

**MAPA DE NAVEGACIÓN**

Para ver esta película, debe disponer de QuickTime™ y de un descompresor .

Figura 47 –Mapa de Navegación

### **DIAGRAMA DE COMPONENTES**

Para ver esta película, debe disponer de QuickTime™ y de un descompresor .

Figura 48 –Diagrama de Componentes

### **DIAGRAMA DE ARQUITECTURA**

Capa de Integración

Para ver esta película, debe disponer de QuickTime™ y de un descompresor .

Figura 49 –Diagrama de Arquitectura-

#### **4.11 DIAGRAMA DE CLASES**

Para ver esta película, debe disponer de QuickTime™ y de un descompresor .

Figura 50 –Diagrama de Clases-

#### **4.12 PRUEBAS DE VALIDACIÓN**

Para la fase de pruebas y validación se efectuó encuestas dirigidas a los estudiantes y al Dr. Manuel Tocto, docente de la Universidad Nacional de Loja y de la Modalidad de Educación a Distancia (MED), quienes brindaron su valioso aporte en esta etapa tanto para la fase de pruebas como en la contestación del instrumento elaborado para tal efecto.

Para recabar la información necesaria se ejecutó la siguiente encuesta la cual se incluye a continuación.

Resultados de la encuesta aplicada a los usuarios del Portal Web para la modalidad de educación a distancia del AEIRNNR

1 ¿ El Portal Web para la modalidad de educación a distancia del AEIRNNR permite la difusión de noticias y eventos académicos de ésta área del conocimiento?

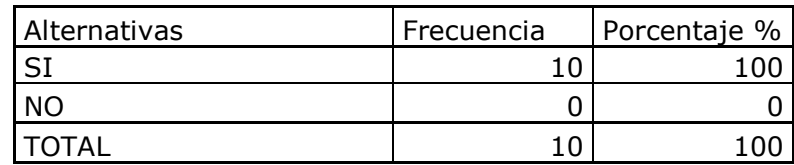

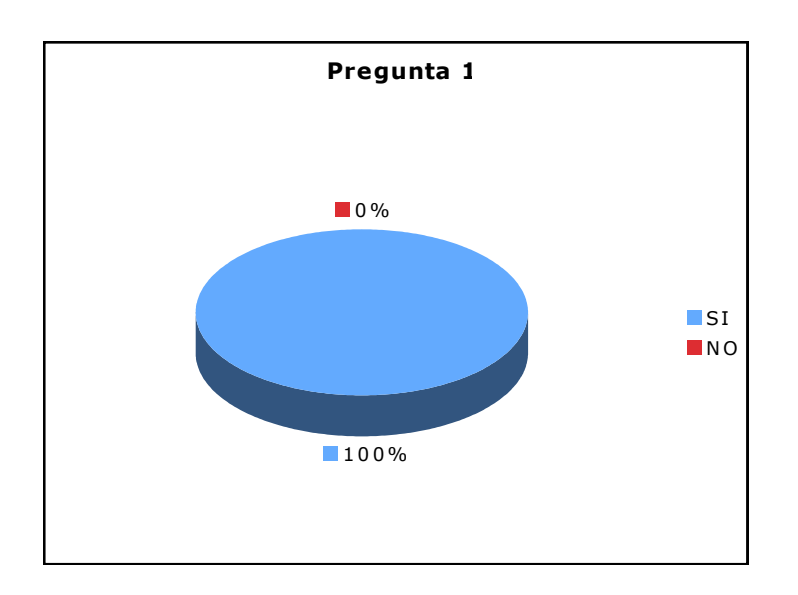

Fuente: encuesta realizada. Elaboración: Autor

El 100% de los encuestados revelan que el Portal Web para la modalidad de educación a distancia del AEIRNNR permite la difusión de noticias y eventos del área en mención.

2. ¿ Considera usted, que el Portal Web para la modalidad de educación a distancia del AEIRNNR permite la comunicación entre docentes y estudiantes?

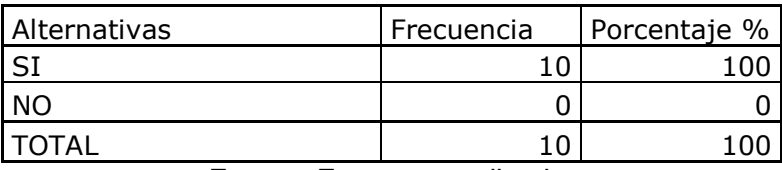

Fuente. Encuesta realizada. Elaboración: Autor.

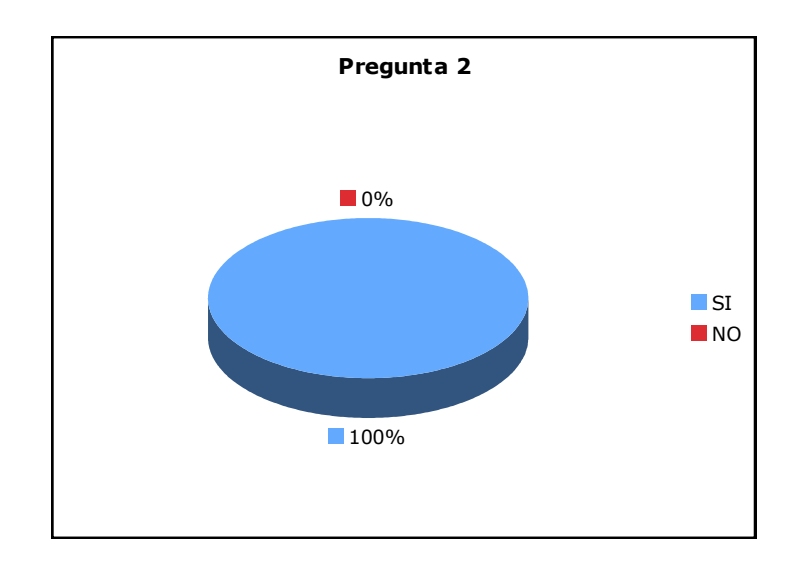

El 100% de los encuestados expresó que Portal Web para la modalidad de educación a distancia del AEIRNNR permite la comunicación entre los docentes y estudiantes de esta modalidad educativa.

3. ¿ El Portal Web para la modalidad de educación a distancia del AEIRNNR permite al usuario correspondiente distribuir el material académico propio de cada Módulo?

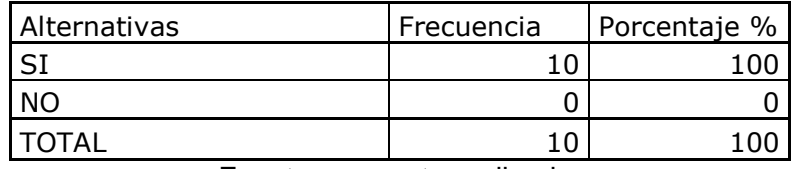

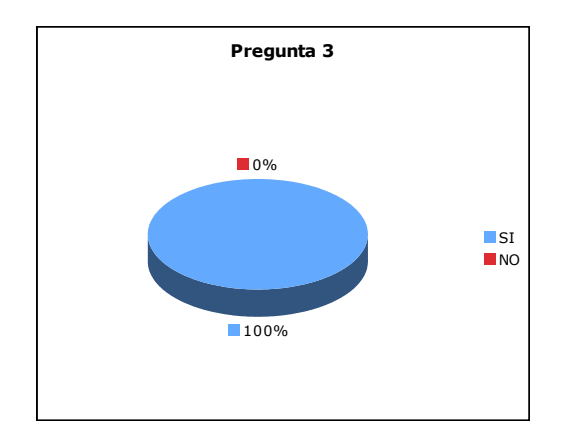

Fuente: encuesta realizada. Elaboración: Autor.

En lo referente a esta pregunta el 100% de los encuestados afirman que El Portal Web para la modalidad de educación a distancia del AEIRNNR permite al usuario distribuir el material correspondiente a cada Módulo.

4. ¿ Considera usted que la interfaz de usuario de El Portal Web para la modalidad de educación a distancia del AEIRNNR es?

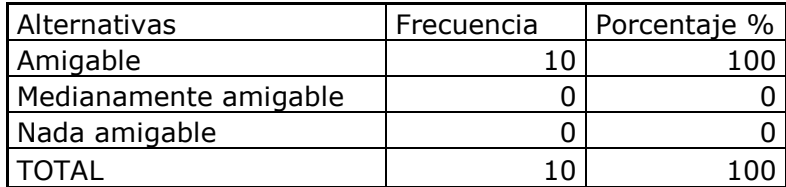

Fuente: encuesta realizada.

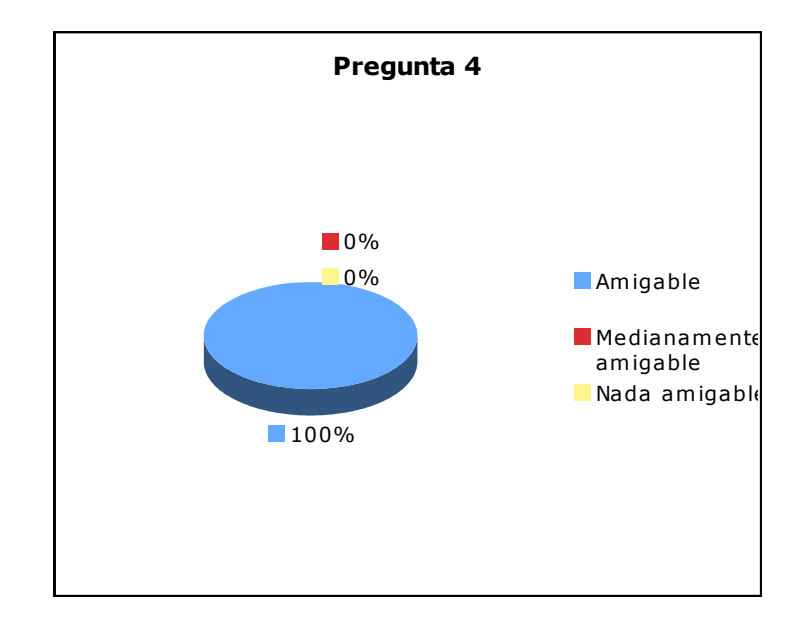

Elaboración: Autor.

En relación a esta pregunta el 100% de los encuestados opinan que la interfaz de usuario usada en esta aplicación es amigable con el usuario.

5. ¿ Son comprensibles los mensajes y los nombres usados en los botones y menús?

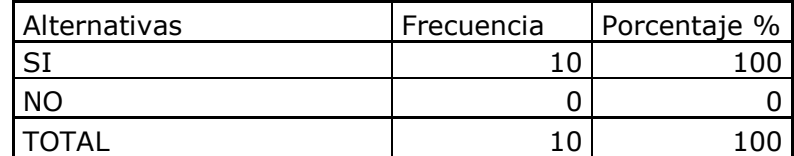

Fuente: encuesta realizada Elaboración: Autor

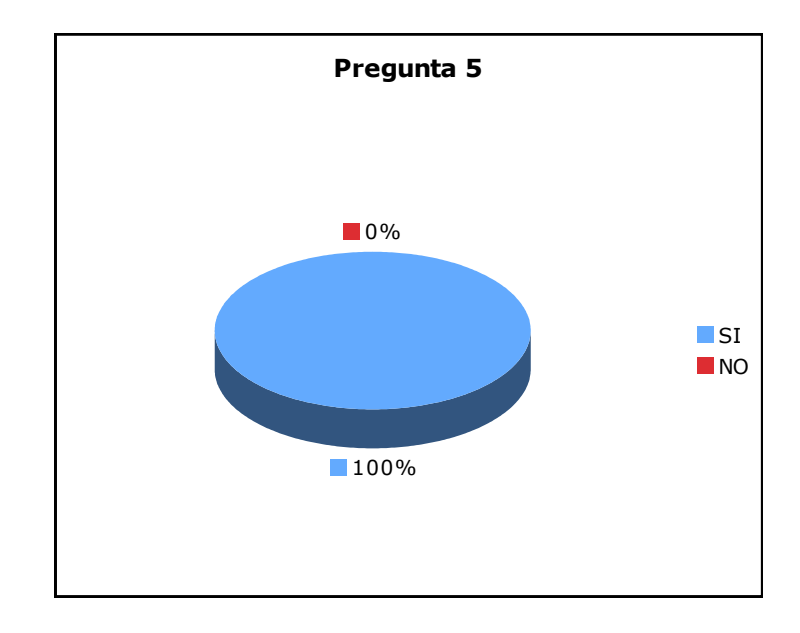

Podemos evidenciar claramente que la totalidad de las personas encuestadas aseguran

que los nombres usados en botones y menús son entendibles.

6. ¿ Considera usted que el Sistema propuesto es de fácil acceso?

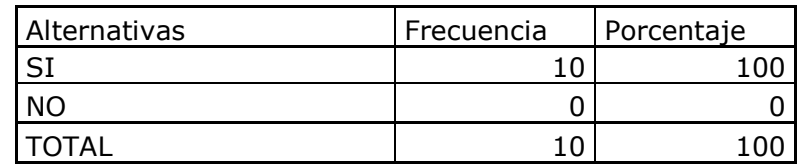

Fuente: encuesta realizada. Elaboración: Autor.

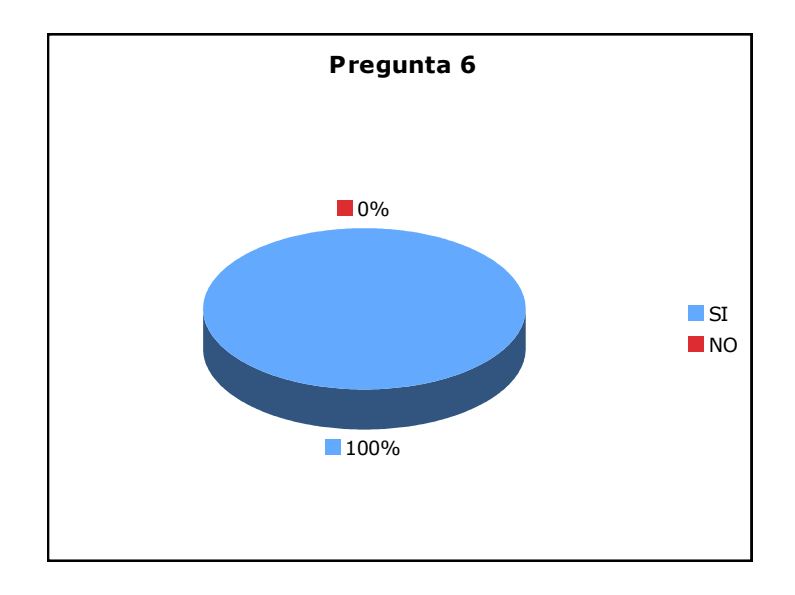

En esta interrogante el 100% de los encuestados manifiesta que El Portal Web para la modalidad de educación a distancia del AEIRNNR es de fácil acceso.

7. ¿ Cree usted que el tiempo de respuesta del Sistema es?

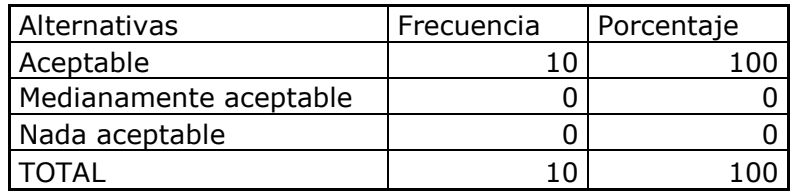

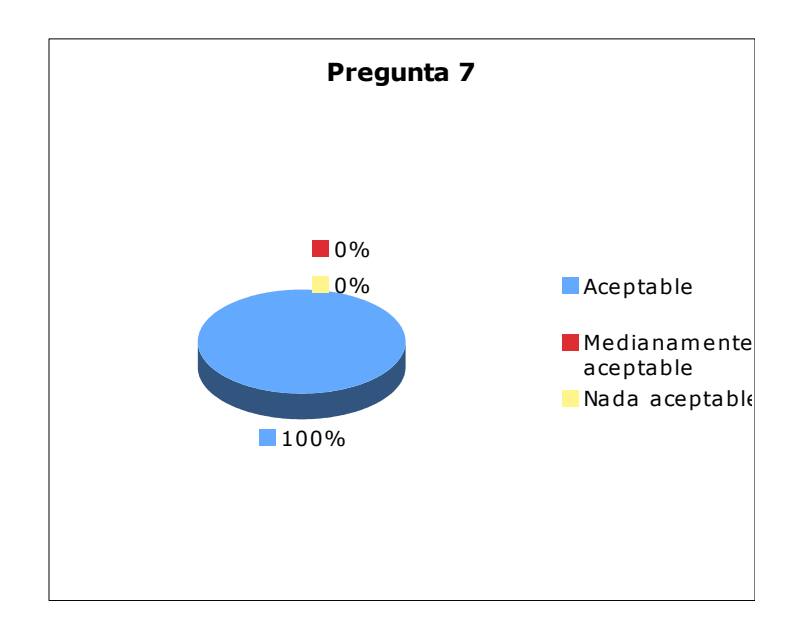

El lo relacionado a la última pregunta de esta encuesta el 100% de ellos opinan que el tiempo de respuesta de la aplicación es aceptable.

Como consecuencia de la pruebas ejecutadas, se considera:

- Que El Portal Web para la modalidad de educación a distancia del AEIRNNR permite la difusión de las noticias y eventos académicos del área.
- Que El Portal Web para la modalidad de educación a distancia del AEIRNNR puede facilitar la comunicación entre docentes y estudiantes de la modalidad de educación a distancia.
- Que El Portal Web para la modalidad de educación a distancia del AEIRNNR permite al usuario correspondiente distribuir el material académico propio de cada Módulo.
- Que la interfaz de usuario de El Portal Web para la modalidad de educación a distancia del AEIRNNR es intuitiva y fácil de usar.
- Que El Portal Web para la modalidad de educación a distancia del AEIRNNR es de fácil acceso.
- Que el tiempo de respuesta de El Portal Web para la modalidad de educación a distancia del AEIRNNR es aceptable.

# **5 PLAN DE VALIDACIÓN**

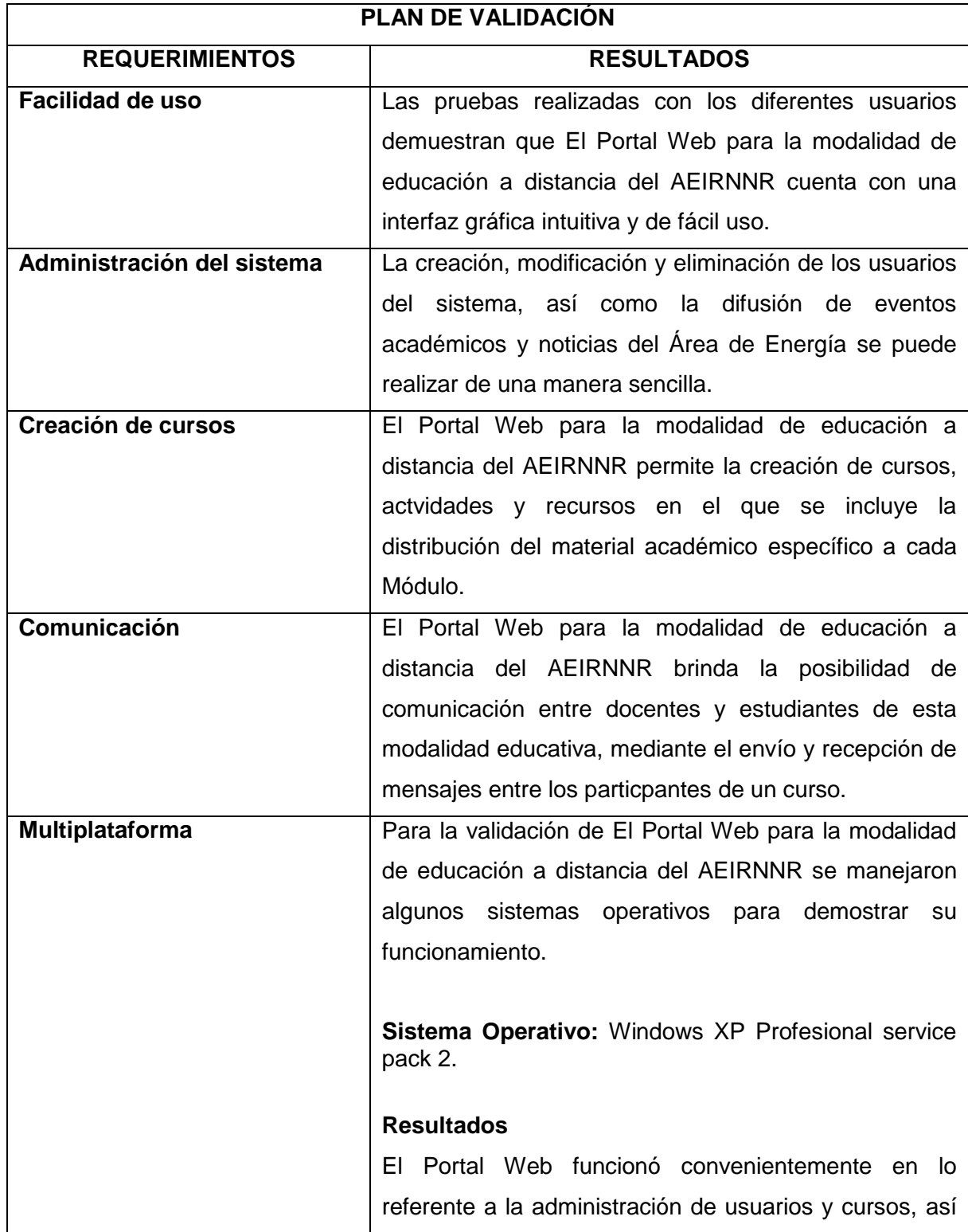

como a la administación de actividades y recursos que manejan cada uno de los cursos creados. **Sistema Operativo:** Mac Os X versión 10.5 **Resultados** Este sistema operativo la aplicación funcionó de manera apropiada en lo relacionado a la administración de usuarios y cursos, así como la administración de actividades y recuros que manejan cada uno de los cursos creados. El navegador recomendado para trabajar con este sistema operativo es Mozilla Firefox versión 3.0.1 o superior ya que con el navegador Safari versión 3.0.4 se presentaron problemas en el momento del trabajo con archivos que contiene la aplicación.

# **6 VALORACIÓN TÉCNICO-ECONÓMICA-AMBIENTAL**

A continuación presento el detalle de los recursos humanos, técnicos, materiales y tecnológicos que intervienieron en la realización de mi proyecto, luego al final de la tabla se presenta la aproximación al costo real del mismo.

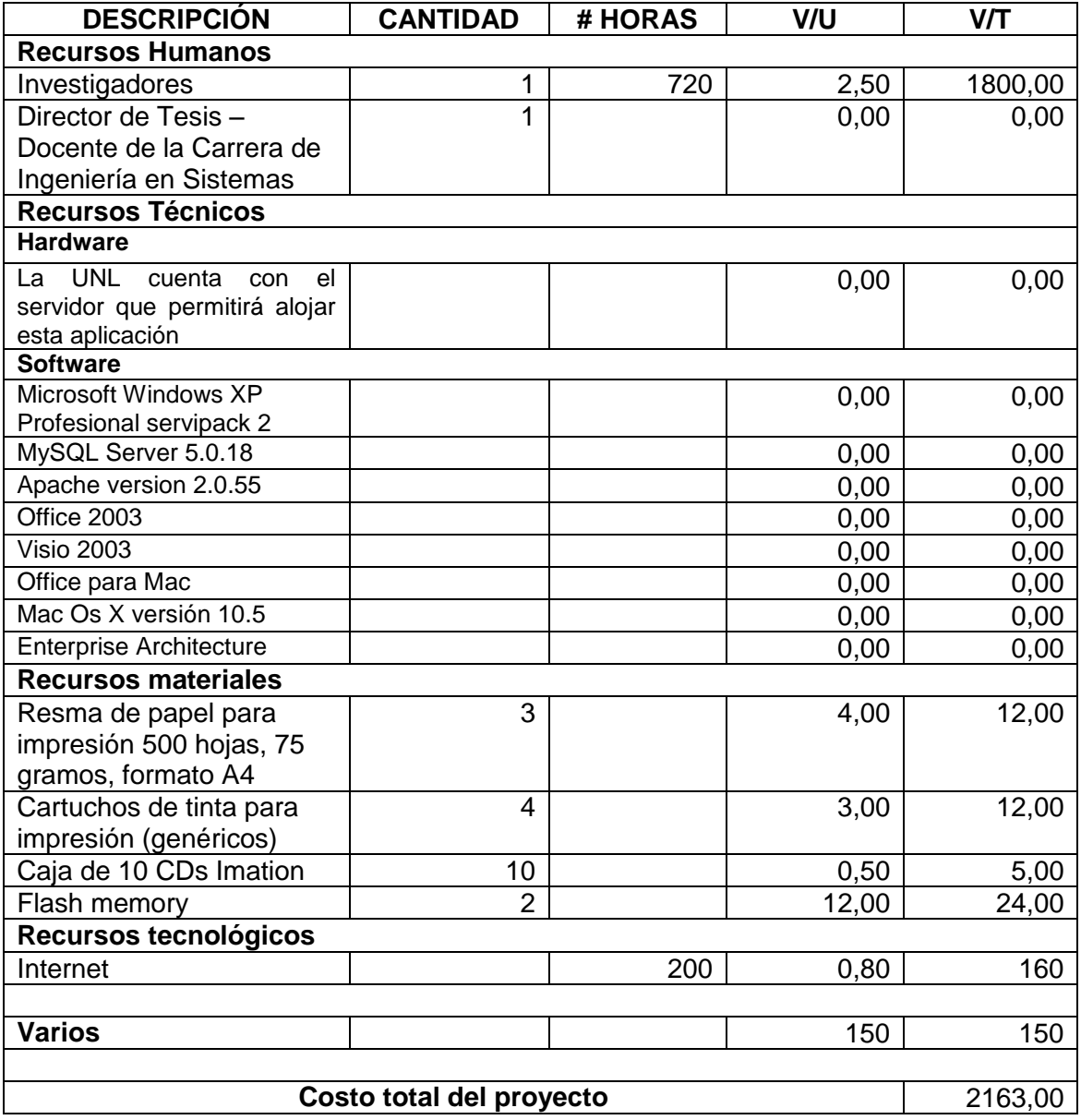

#### **CONCLUSIONES**

- El Portal Web para la modalidad de educación a distancia del AEIRNNR permite la comunicación (interacción) entre los participantes de esta modalidad educativa universitaria mediante el envío y recepción de mensajes de forma privada, a cuyo contenido sólo el emisor y receptor tendrán acceso y también mediante chat gracias al cual se puede comunicar en horas determinadas (16H30-18H30).
- El Portal Web para la modalidad de educación a distancia del AEIRNNR proporciona al administrador del sistema el control preciso sobre el manejo de usuarios y sus niveles de acceso, además su utilización es fácil, rápida y económica.
- El Portal Web para la modalidad de educación a distancia del AEIRNNR facilita la difusión de noticias y eventos académicos del Área de Energía (seminarios, congresos, debates, cursos de formación especializada) debido al control que tiene el administrador del sistema sobre la información publicada.
- La aplicación diseñada permite: la creación de cursos, también de actividades, recursos, tareas y distribución del material académico correspondiente a cada Módulo lo que facilita la labor del docente y la transmisión de la información necesaria para el trabajo del alumno.
- La metodología de análisis y diseño orientada a objetos con UML permite crear una aplicación fiable, y que además es de fácil mantenimiento, modificación, y comprensión.

#### **RECOMENDACIONES**

- Recomiendo utilizar particularmente el navegador Mozilla Firefox para el manejo de la aplicación en lo relacionado a la gestión de usuarios, cursos y noticias debibo a que su motor de renderizado ofrece gran cantidad de prestaciones como su buena compatibilidad, gestión de memoria y rapidez.
- Se debe asignar un Administrador del Sistema, por cuanto es necesario que la aplicación reciba un respaldo y mantenimiento periódico cada 15 días; además esta persona será la que avale que las políticas de creación de nuevos usuarios, manejo de la información y niveles de acceso sean coherentes con las disposiciones del Área de Energía.
- Emplear la metodología ICONIX con UML porque impone un proceso disciplinado sobre el desarrollo del software con el fin de hacerlo eficiente, dicha metodología hace que los diagramas obtenidos sean fáciles de entender y también que el proceso de construcción de la documentación de la aplicación sea más sencillo.
- Implementar la aplicación en un servidor web de las siguientes características; software: servidor web apache, sistema operativo: gnu linux, procesador: Intel Core 2 Duo, memoria 2 GB 667 MHz, 500 GB en disco lo que facilitará las tareas de administración, servicio, y posibilitará flexibilidad y rendmiento en el servidor.

#### **BIBLIOGRAFÍA**

#### **LIBROS:**

- **Alarcón, Raúl**. Diseño Orientado a Objetos con UML. Grupo EIDOS. Año 2000
- **BRIONES, Guillermo.** 1995,"Preparación y evaluación de proyectos educativos", editado por el convenio Andrés Bello
- **Morero, Francisco**. Introducción a la OOP. Versión 1.0.0. Grupo EIDOS. Año 2000
- **OCAMPO, Marco, CONDE, Absalón.** Proyecto "Implementación de la modalidad de educación a distancia de los programas carreras presenciales del AEIRNNR de la UNL‖.Loja, Ecuador. 2005
- **PADILLA, Esthela**. Guía Universitaria de la Universidad Nacional de Loja. Loja 1999. En esta guía se encuentra una breve información sobre la estructura académica de la Universidad Nacional de Loja
- **Pressman, Roger**. Ingeniería del Software. Sexta Edición. México 2005
- UNESCO, 1987, ―**Manual de orientaciones básicas sobre Educación a distancia y**  la función tutorial", San José, Costa Rica, 1987.

#### **SITIOS WEB:**

Sitio Web Wikipedia

URL: [http://es.wikipedia.org](http://es.wikipedia.org/)

Descripción: Sitio que ofrece una enciclopedia libre con contenidos acerca de Internet, ciencia, software, entretenimiento etc.

Sitio web "Monografías" URL: [http://www.monografias.com](http://www.monografias.com/) Descripción: Sitio dedicado a la recopilación y difusión de trabajos realizados acerca de ciencias, programación, software, temas de diferente índole.

URL: [http://www.myslq.com](http://www.myslq.com/) En este sitio se encuentra información oficial acerca de la base de datos mysql.

URL: [http://www.php.net](http://www.php.net/) En este sitio web se encuentra información oficial acerca de PHP

# **ANEXOS**

**ANEXO 1: ENCUESTA DIRIGIDA A LOS POSIBLES USUARIOS DE LA MODALIDAD DE EDUCACIÓN A DISTANCIA DEL AEIRNNR**

# **UNIVERSIDAD NACIONAL DE LOJA**

#### AREA DE LA ENERGÍA, LAS INDUSTRIAS Y LOS RECURSOS NATURALES NO RENOVABLES CARRERA DE INGENIERÍA EN SISTEMAS

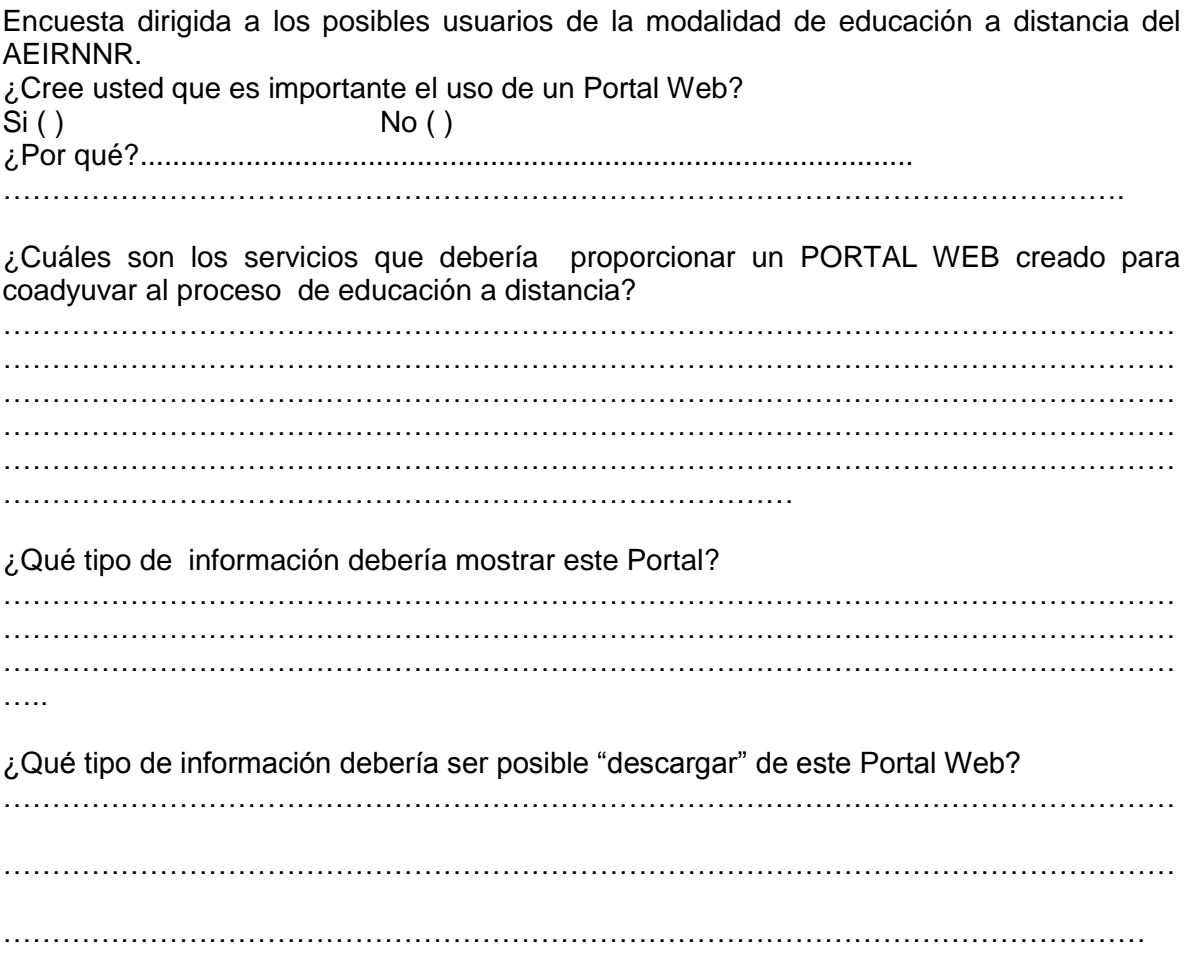

## **ANEXO 2: ENCUESTA APLICADA PARA EL PLAN DE VALIDACIÓN DEL**

#### **SOFTWARE**

# **UNIVERSIDAD NACIONAL DE LOJA**

#### AREA DE LA ENERGÍA, LAS INDUSTRIAS Y LOS RECURSOS NATURALES NO RENOVABLES CARRERA DE INGENIERÍA EN SISTEMAS

Encuesta dirigida a los usuarios del portal Web de la modalidad de educación a distancia del AEIRNNR.

- 1. ¿El Portal Web para la modalidad de educación a distancia del AEIRNNR permite la difusión de noticias y eventos académicos de ésta área del conocimiento?
- 2. Considera usted, que el Portal Web para la modalidad de educación a distancia del AEIRNNR permite la comunicación entre docentes y estudiantes?
- 3. ¿El Portal Web para la modalidad de educación a distancia del AEIRNNR permite al usuario correspondiente distribuir el material académico propio de cada Módulo?
- 4. ¿ Considera usted que la interfaz de usuario de El Portal Web para la modalidad de educación a distancia del AEIRNNR es? Amigable Medianamente amigable Nada amigable
- 5. ¿ Son comprensibles los mensajes y los nombres usados en los botones y menús?
- 6. ¿ Considera usted que el Sistema propuesto es de fácil acceso?
- 7. ¿ Cree usted que el tiempo de respuesta del Sistema es? Aceptable Medianamente aceptable Nada aceptable

GRACIAS POR SU COLABORACIÓN

**ANEXO 3: ANTEPROYECTO**

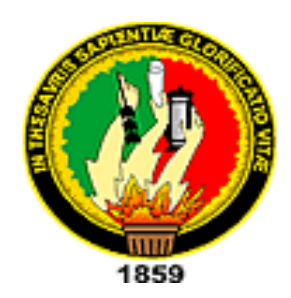

# UNIVERSIDAD NACIONAL DE LOJA

# AREA DE LA ENERGÍA, LAS INDUSTRIAS Y LOS RECURSOS NATURALES NO RENOVABLES

# CARRERA DE INGENIERÍA EN SISTEMAS

# ANTEPROYECTO DE TESIS

# DISEÑO E IMPLEMENTACIÓN DELPORTAL WEB PARA LA MODALIDAD DE EDUCACIÓN A DISTANCIA DEL AEIRNNR DE LA UNIVERSIDAD NACIONAL DE LOJA

JORGE SANTIAGO TOCTO MALDONADO

LOJA-ECUADOR
## 2006

#### **I. PLANTEAMIENTO DEL PROBLEMA**

El progreso de las ciencias, el desarrollo de la técnica, el mundo globalizado exige que la educación sea la base del desarrollo de los pueblos; para ello es necesario cambiar los esquemas universitarios tradicionales y plantear proyectos educativos alternativos para formar profesionales.

La Universidad Nacional de Loja consciente de esta exigencia, desde el año de 1998 ha incursionado en la formación de recursos humanos en la modalidad de educación a distancia, logrando óptimos resultados. De igual forma el Área de la Energía para llegar con su contribución científico-técnica a los más diversos lugares de su área de influencia, pone en vigencia como una alternativa en el proceso enseñanza- aprendizaje programas considerados pioneros en formación tecnológica y educación a distancia.

La modalidad de educación a distancia se constituye en una alternativa de estudios para muchas personas, pero una de las principales problemáticas que se presentan es la relacionada con la entrega del material didáctico que permita al estudiante avanzar con éxito en los que trabajos que se le envían; otro problema importante se da cuando los estudiantes de esta modalidad por varias circunstancias no pueden contactar con sus maestros lo cual impide que se llevan a cabo normalmente las tutorías, es decir no hay comunicación entre docente y estudiante; a esto se suma la dificultad que tienen los alumnos para hacer llegar las tareas enviadas y la poca información que poseen acerca de las labores y eventos que se tienen que desarrollar. Además es muy difícil que el docente pueda prestar una asesoría apropiada al estudiante siempre que éste lo requiera, la mayor parte del tiempo no se puede dar un seguimiento y control verdaderamente efectivo de los trabajos que el docente envía a casa, estos primordialmente son los factores que limitan el adecuado desenvolvimiento de este modelo de educación.

Sobre la base de esta propuesta, se determinó la necesidad que tiene el Área de Energía de la Universidad Nacional de Loja de hacer realidad un Portal Web, mediante el cual se publicará, distribuirá y se pondrá a disposición de interesados en los programas de educación a distancia a través de la Internet, toda la información y eventos académicos que se genere en dichos programas, misma que deberá ser actualizada constantemente; además se proveerá de un medio de intercambio de información entre docentes y estudiantes, a través del cual los alumnos podrán realizar consultas a sus maestros. Los docentes por este medio podrán proporcionar una efectiva tutoría a sus alumnos además de distribuirles el material correspondiente al módulo, absolviendo de esta manera sus inquietudes más relevantes.

## **II. OBJETIVOS**

#### **2.1 Objetivo General**

Construir el Portal Web para la modalidad de educación a distancia del Área de la Energía, las Industrias y los Recursos Naturales no Renovables de la Universidad Nacional de Loja.

#### **2.2 Objetivos Específicos**

- Realizar el proceso de análisis de los requerimientos y la información necesaria para la construcción del portal web para la modalidad de educación a distancia del AEIRNNR
- Efectuar el diseño y desarrollo del portal web para la modalidad de educación a distancia del AEIRNNR, definiendo los diferentes modelos que intervendrán en el sistema.
- Difundir de los eventos académicos y noticias de las distintas carreras a distancia del Área, al igual que la suscripción a los diferentes eventos a través de su clave y password.
- Facultar el manejo de una lista de correo de docentes y alumnos como medio de intercambio de información y distribución del material correspondiente a cada módulo.
- Realizar las respectivas pruebas de validación del sistema con las carreras a distancia que permitirán comprobar el correcto funcionamiento de la aplicación.

### **III. MARCO TEÓRICO REFERENCIAL**

**Educación a distancia** es un método de aprendizaje en el que no es necesaria la presencia física de un profesor como es lo tradicional. A finales del siglo XX, el desarrollo de las tecnologías de la comunicación, en sus más recientes fases de los multimedia y de lo interactivo, abre nuevas posibilidades, individuales e institucionales para una expansión sin precedentes del aprendizaje en casa, a tiempo parcial. El término educación a distancia fue acuñado en el contexto de la revolución continua de las comunicaciones, reemplazando una nomenclatura confusa —estudio en casa, estudio independiente, estudio externo, y la más común, aunque restringida a un significado pedagógico, estudio por correspondencia. La convergencia de un aumento de la demanda para acceder a las facilidades educativas y la innovación de las tecnologías de la comunicación han destrozado las opiniones críticas de quienes consideraban la educación a distancia un sustituto inadecuado para aprender al lado de otras instituciones formales.

La educación a distancia amplía el acceso para muchos estudiantes que de otra manera no podrían estudiar (por la disponibilidad o no de los cursos, por la lejanía geográfica, las circunstancias familiares o por dificultades personales). Al mismo tiempo, estimula a los estudiantes que prefieren estudiar en casa. Además, incita a los organizadores y profesionales de la educación a proporcionar un replanteamiento más efectivo para comunicar lo que se considera información vital, así como la elección de metodologías adecuadas y la estructuración de los contenidos de forma clara.

Dentro de las principales ventajas que posee esta modalidad de estudios están las siguientes:

Facilidad de acceso. Esta característica se refiere principalmente a que los estudiantes que residen lejos de los centros educativos pueden acceder a los cursos impartidos.

Facilidad de participación. El estudiante puede participar en el horario que desee, básicamente él puede realizar sus actividades académicas ya sea en sus ratos libres, por la noche o en el día de forma libre.

Facilidad para seguir el curso al propio ritmo. En esta modalidad de estudios es el propio estudiante quien decide a que ritmo quiere trabajar, aquí no se impone o se limita los horarios de clase o de estudio.

Entre las tecnologías actualmente utilizadas para el mejoramiento de la educación a distancia esta el Internet.

**Internet,** es la interconexión de redes informáticas que permite a los ordenadores o computadoras conectadas comunicarse directamente, es decir, cada ordenador de la red puede conectarse a cualquier otro ordenador de la red. El término suele referirse a una interconexión en particular, de carácter planetario y abierto al público, que conecta redes informáticas de organismos oficiales, educativos y empresariales.

Los orígenes de Internet hay que buscarlos en un proyecto del Departamento de Defensa estadounidense que pretendía obtener una red de comunicaciones segura que se pudiese mantener aunque fallase alguno de sus nodos. Así nació ARPA, una red informática que conectaba ordenadores localizados en sitios dispersos y que operaban sobre distintos sistemas operativos, de tal manera que cada ordenador se podía conectar a todos los demás. Los protocolos que permitían tal interconexión fueron desarrollados en 1973 por el informático estadounidense Vinton Cerf y el ingeniero estadounidense Robert Kahn, y son los conocidos Protocolo de Internet (IP) y Protocolo de Control de Transmisión (TCP). Fuera ya del ámbito estrictamente militar, esta Internet incipiente (llamada Arpanet) tuvo un gran desarrollo en Estados Unidos, conectando gran cantidad de universidades y centros de investigación.

El **correo electrónico** es un sistema de envío y recepción de correo mediante el uso de un ordenador o computadora u otro dispositivo electrónico, de manera que se utilice una red de área local (LAN), Internet o conexiones inalámbricas para su transmisión y recepción. Se conoce también como e-mail, término que deriva de *Electronic Mail*, ‗correo electrónico'; ‗mensajería electrónica' es una acepción más restrictiva, que suele referirse a mensajes enviados desde dispositivos de comunicaciones, como teléfonos móviles.

Para enviar y recibir correo electrónico, se precisa de un programa de gestión conocido como "cliente de correo electrónico", en el que se redacta el contenido y se indican las direcciones del o de los destinatarios. Posteriormente, el mensaje de correo electrónico se envía a un servidor, que identifica el o los destinatarios y lo remite al propio servidor de correo de éstos, que es el encargado de almacenarlo hasta que el propio destinatario se conecte con él y lo descargue en su terminal, utilizando también un *software* "cliente de correo electrónico‖. Una vez recibido, deberá abrirlo para leer su contenido o abrir los archivos adjuntos con los programas que sean capaces de manipularlos.

En el Internet, existe gran cantidad de información que se agrupa bajo los denominados portales web.

Un **Portal Web** es una aplicación web que gestiona de forma uniforme y centralizada, *contenidos* provenientes de diversas fuentes, implementa mecanismos de *navegación*  sobre los contenidos, *integra* aplicaciones e incluye mecanismos de *colaboración* para el conjunto de usuarios (*comunidad*) a los que sirve de marco de trabajo. Todo esto en un entorno web.

Los portales web han ido evolucionando no sólo por la cantidad de datos que contienen. Poco a poco se ha pasado de modelos basados en páginas estáticas a aplicaciones web de alta complejidad que gestionan contenidos en múltiples idiomas, integran aplicaciones de colaboración entre los usuarios, proporcionan contenidos en diversos formatos para diferentes dispositivos, y un largo etcétera. Todos estos requisitos nos llevan a que los contenidos que gestiona un portal deban de ir acompañados de una gran cantidad de información de control que nos ayude a gestionarla de forma correcta.

**Portales Horizontales** en este tipo de portales web es más fácil obtener un contenido genérico en múltiples temas, claro está con poca profundidad relativa a cada tema en específico, lo primordial en este tipo de portales es atraer el mayor número de visitantes.

**Portales Verticales** este es el tipo de portales en el que se da atención más profunda a una comunidad específica; un ejemplo puede ser las personas que buscan información relacionada con antivirus o interesados en deportes. Las empresas los utilizan para cubrir todas las necesidades de atención de sus empleados, clientes y socios.

En el desarrollo se utilizan técnicas de programación, dentro de ellas la programación orientada a objetos es la más utilizada.

**La programación orientada a objetos** es el mejor [paradigma](http://www.monografias.com/trabajos16/paradigmas/paradigmas.shtml#queson) disponible para enfrentar las cada vez más complejas tareas de la programación. Sin embargo, no todos los programadores tienen claro los fundamentos de este paradigma, y tienden a confundir la programación usando objetos con la programación orientada a objetos.

La programación orientada a objetos es la expresión de uno de los más avanzados [paradigmas](http://www.monografias.com/trabajos16/paradigmas/paradigmas.shtml#queson) en el campo de la programación, y es, al mismo [tiempo,](http://www.monografias.com/trabajos6/meti/meti.shtml) el resultado de la [evolución](http://www.monografias.com/trabajos16/teoria-sintetica-darwin/teoria-sintetica-darwin.shtml) experimentada por los paradigmas anteriores.

A diferencia de otros paradigmas de programación, que intentan, al abordar un problema, representarlo o modelarlo empleando entidades cercanas a [la computadora](http://www.monografias.com/trabajos15/computadoras/computadoras.shtml) (arreglos, subrutinas, módulos) la programación orientada a objetos se propone emplear entidades lo más cercanas posibles a la realidad.

El modelo de objetos está basado en cuatro elementos principales:

- Abstracción
- Encapsulamiento
- Modularidad
- Jerarquía

Es importante desatacar también que el desarrollo de una aplicación no estaría completo sin el uso de una base de datos.

Una **[base de datos](http://www.monografias.com/trabajos11/basda/basda.shtml)** es una serie de [datos](http://www.monografias.com/trabajos11/basda/basda.shtml) organizados y relacionados entre sí, los cuales son recolectados y explotados por los sistemas de información de [una empresa](http://www.monografias.com/trabajos11/empre/empre.shtml) o negocio en particular.

Las bases de datos proporcionan la infraestructura requerida para los sistemas de apoyo a la [toma de decisiones](http://www.monografias.com/trabajos12/decis/decis.shtml) y para los sistemas de información estratégicos, ya que estos sistemas explotan la información contenida en las bases de datos de [la organización](http://www.monografias.com/trabajos6/napro/napro.shtml) para apoyar el [proceso](http://www.monografias.com/trabajos14/administ-procesos/administ-procesos.shtml#PROCE) de toma de decisiones o para lograr ventajas competitivas.

Dentro de las bases de datos, una de las más usadas es mysql por las ventajas que ofrece y además por se de libre distribución.

**Mysql es una base de datos** muy popular. MySQL es un servidor multi-hilos de bases de datos de código abierto, confiable, rápido, compacto, poderoso y multiplataforma podemos hacer las bases de datos a código abierto.

#### **Principales características**

- El principal [objetivo](http://www.monografias.com/trabajos16/objetivos-educacion/objetivos-educacion.shtml) de MySQL es [velocidad](http://www.monografias.com/trabajos13/cinemat/cinemat2.shtml#TEORICO) y robustez.
- Escrito en C y C++, testado con GCC 2.7.2.1. Usa GNU autoconf para potabilidad.
- [Registros](http://www.monografias.com/#      #      #                                             #   #                                           #                                                       #  #                                                                                                    #                        ) de longitud fija y variable.

- 16 índices por tabla, cada índice puede estar compuesto de 1 a 15 columnas o partes de ellas con una longitud máxima de 127 bytes.

- Todas las columnas pueden tener valores por defecto.
- Todos los datos están grabados en formato ISO8859\_1.
- Los clientes usan TCP o [UNIX](http://www.monografias.com/trabajos/unix/unix.shtml) Socket para conectarse al servidor.
- El servidor soporta mensajes de error en distintas lenguas.
- Todos los comandos tienen -help o -? Para las ayudas.

- Diversos tipos de columnas como enteros de 1, 2, 3, 4, y 8 bytes, coma flotante, doble precisión, [carácter,](http://www.monografias.com/trabajos10/carso/carso.shtml) fechas, enumerados, etc.

Para la obtención de los diferentes modelos la opción más recomendable es el lenguaje unificado de modelado (UML).

**UML** es el primer método en publicar un meta-modelo en su propia notación, incluyendo la notación para la mayoría de la [información](http://www.monografias.com/trabajos7/sisinf/sisinf.shtml) de requisitos, análisis y diseño. Se trata pues de un meta-modelo auto-referencial (cualquier lenguaje de modelado de propósito general debería ser capaz de modelarse a sí mismo).

UML es un lenguaje estándar que sirve para escribir los *planos del software*, puede utilizarse para visualizar, especificar, construir y documentar todos los artefactos que componen un sistema con gran cantidad de software. UML puede usarse para modelar desde sistemas de información hasta aplicaciones distribuidas basadas en [Web,](http://www.monografias.com/trabajos5/laweb/laweb.shtml) pasando por sistemas empotrados de [tiempo](http://www.monografias.com/trabajos6/meti/meti.shtml) real.

Debido a su estandarización y su definición completa no ambigua, y aunque no sea un [lenguaje de programación,](http://www.monografias.com/Computacion/Programacion/) UML se puede conectar de manera directa a [lenguajes de](http://www.monografias.com/Computacion/Programacion/)  [programación](http://www.monografias.com/Computacion/Programacion/) como [Java,](http://www.monografias.com/trabajos16/java/java.shtml) C++ o [Visual Basic,](http://www.monografias.com/trabajos10/visual/visual.shtml) esta correspondencia permite lo que se denomina como ingeniería directa (obtener el [código](http://www.monografias.com/trabajos12/eticaplic/eticaplic.shtml) fuente partiendo de los modelos) pero además es posible reconstruir un modelo en UML partiendo de la implementación, o sea, la ingeniería inversa.

#### Diagramas

Los diagramas se utilizan para representar diferentes perspectivas de un sistema de forma que un diagrama es una proyección del mismo. UML proporciona un amplio conjunto de diagramas que normalmente se usan en pequeños subconjuntos para poder representar las cinco vistas principales de la arquitectura de un sistema.

#### Diagramas de Clases

Muestran un conjunto de clases, interfaces y colaboraciones, así como sus relaciones. Estos diagramas son los más comunes en el modelado de sistemas orientados a objetos y cubren la vista de diseño estática o la vista de procesos estática (sí incluyen clases activas).

#### Diagramas de Objetos

Muestran un conjunto de objetos y sus relaciones, son como [fotos](http://www.monografias.com/trabajos13/fotogr/fotogr.shtml) instantáneas de los diagramas de clases y cubren la vista de diseño estática o la vista de procesos estática desde la perspectiva de casos reales o prototípicos.

#### Diagramas de Casos de Usos

Muestran un conjunto de casos de uso y actores (tipo especial de clases) y sus relaciones. Cubren la vista estática de los casos de uso y son especialmente importantes para el modelado y [organización](http://www.monografias.com/trabajos6/napro/napro.shtml) del comportamiento.

#### Diagramas de Secuencia y de Colaboración

Tanto los diagramas de secuencia como los diagramas de colaboración son un tipo de diagramas de interacción. Constan de un conjunto de objetos y sus relaciones, incluyendo los mensajes que se pueden enviar unos objetos a otros. Cubren la vista dinámica del sistema. Los diagramas de secuencia enfatizan el ordenamiento temporal de los mensajes mientras que los diagramas de colaboración muestran [la organización](http://www.monografias.com/trabajos6/napro/napro.shtml) estructural de los objetos que envían y reciben mensajes. Los diagramas de secuencia se pueden convertir en diagramas de colaboración sin perdida de información, lo mismo ocurren en sentido opuesto.

#### Diagramas de Estados

Muestran una maquina de estados compuesta por estados, transiciones, eventos y actividades. Estos diagramas cubren la vista dinámica de un sistema y son muy importantes a la hora de modelar el comportamiento de una interfaz, clase o colaboración. Diagramas de Actividades

Son un tipo especial de diagramas de estados que se centra en mostrar el flujo de actividades dentro de un sistema. Los diagramas de actividades cubren la parte dinámica de un sistema y se utilizan para modelar el funcionamiento de un sistema resaltando el flujo de control entre objetos.

#### Diagramas de Componentes

Muestra la organización y las dependencias entre un conjunto de componentes. Cubren la vista de la implementación estática y se relacionan con los diagramas de clases ya que en un componente suele tener una o más clases, interfaces o colaboraciones

#### Diagramas de Despliegue

Representan la configuración de los nodos de procesamiento en tiempo de ejecución y los componentes que residen en ellos. Muestran la vista de despliegue estática de una arquitectura y se relacionan con los componentes ya que, por lo común, los nodos contienen uno o más componentes.

Uno de los lenguajes de programación más aceptados para el desarrollo de aplicaciones web es PHP por su simplicidad y potancia

**PHP** es un lenguaje de alto nivel, especialmente pensado para desarrollos web y el cual puede ser embebido en páginas HTML. Su sintaxis es similar a C, Java y Perl. Permite escribir a los creadores de páginas web, páginas de contenido dinámico de una manera fácil y rápida. PHP se ejecuta en el servidor, por eso permite acceder a los recursos que tenga el servidor como una base de datos. El programa escrito en PHP ex ejecutado en el servidor y el resultado enviado al navegador, dicho resultado es normalmente una página HTML.

#### **IV. METODOLOGÍA**

Para desarrollar el presente trabajo investigativo como técnica de investigación científica se manejará el método inductivo que básicamente permitirá el análisis objetivo de la información para llegar a conclusiones válidas generales.

La metodología de desarrollo a usarse es la Metodología Orientada a Objetos orientada claramente hacia las aplicaciones web.

Se han concentrado muchos esfuerzos hacia el desarrollo de nuevos modelos para enriquecer este método de producción de software orientado a objetos con la expresividad necesaria para especificar características navegacionales y de presentación de información orientadas a las aplicaciones Web. Esta extensión del método OO con capacidades navegacionales y de presentación es lo que se denomina OOWS (Object Oriented Web Solution).

En la etapa de análisis la recopilación de información se realizará mediante el planteamiento a los usuarios de preguntas y entrevistas, obtenida esta información se procederá a su análisis y evaluación.

Posteriormente en la etapa de diseño se especificarán los requisitos de funcionalidad, navegación y presentación de la aplicación web. Siguiendo el proceso propuesto por el método OOWS en esta etapa debemos obtener una especificación completa del sistema software para la web. Para ello esta etapa se divide en dos:

Especificación de los requisitos funcionales del sistema. Utilizando una aproximación basada en casos de uso se propone obtener los esquemas conceptuales (diagrama de clases, modelado funcional)

Especificación de navegación y presentación de información. Es decir se capturará la semántica navegacional de la aplicación Web (Modelo de navegación) y de presentación de la información.

Modelado de la Navegación. En este punto debemos contar con los requisitos de navegación de la aplicación. Para ello introduciremos el modelo de navegación sobre el diagrama de clases para cada tipo de usuario que pueda interactuar con el sistema. Esto nos proporcionará una estructura de accesibilidad (definiendo el conjunto posible de caminos de navegación) en función del tipo de usuario. Es decir realizamos el modelo de navegación de la aplicación Web en función de las necesidades de cada tipo de usuario. Para ello se realizará lo siguiente:

Clasificación e identificación de usuarios. Aquí se estudiará los diferentes tipos potenciales de usuario que puedan interactuar con el sistema, que interrelaciones existen entre ellos y cual va a ser su modo de acceso al sistema.

Construir el mapa navegacional. Para cada usuario detectado, se construirá su vista navegacional del sistema (basado en el diagrama de clases definido previamente). Seguidamente se realizará el modelado de la base de datos que se utilizará en el sistema.

Modelado de la Presentación. Una vez definido el modelo de navegación se especificará las características de presentación del sistema. Para esto se introduce el Modelo de Presentación que complementa la información capturada en el Modelo de Navegación para la creación de interfaces Web, en este espacio debemos basarnos en el uso de patrones; los patrones de presentación de información que se pueden especificar son:

Paginación de información. Cuando especificamos la paginación, el conjunto de instancias que deben ser presentados deberán ser "divididas" en "bloques" de manera que sólo uno de los bloques sea visible al mismo tiempo. Se proporcionará para avanzar y retroceder entre las distintas páginas obtenidas.

Ordenación. Este patrón permite definir una ordenación de la población de una clase según el valor de uno o más atributos sobre los que se aplica.

Presentación de instancias. Aquí se indicará como se presenta los elementos detalladamente.

Ya concluida la etapa de diseño se pasará a la implementación de la aplicación Web a partir del modelo conceptual. Para realizar la implementación de aplicaciones Web a partir del modelo conceptual realizado, se planteará una arquitectura de tres capas. Este tipo de arquitectura nos permite estructurar claramente las aplicaciones Web facilitando la adaptabilidad y extensibilidad de las mismas y ofrece una mayor escalabilidad. Las tres capas en las que se divide la arquitectura que se propone se describen a continuación:

- Capa de presentación. Incluye la interfaz gráfica de usuario (en este caso, páginas Web y componentes visuales) para interactuar con el usuario (visualizando información, proporcionando acceso a servicios y facilitando la navegación).

- Capa de aplicación. Esta capa implementará la lógica de negocio y la funcionalidad de consulta.

- Capa de persistencia. Esta capa implementará la persistencia y el acceso a datos ocultando a las capas superiores detalles de los repositorios de información. Básicamente esta etapa consistirá en la configuración del software necesario para empezar a la codificación de la aplicación. Luego se realizarán las respectivas pruebas de validación del sistema con las carreras a distancia l oque permitirá comprobar el correcto funcionamiento de la aplicación, posteriormente se elaborarán los respectivos manuales así como la documentación y se adiestrarán a los usuarios.

## **V. JUSTIFICACIÓN**

El Proyecto de creación del Portal Web para la modalidad de educación a distancia, sobre la base de las carreras presenciales del AEIRNNR de la Universidad Nacional de Loja, se justifica plenamente por los siguientes considerandos.

#### **5.1 Justificación Académica**

El acervo científico-académico obtenido en la presente carrera, permitirá poner en práctica los conocimientos adquiridos con la implementación del presente proyecto, solucionando una necesidad del Área de la Energía, las Industrias y los Recursos Naturales no Renovables. Además mejorará el nivel profesional y permitirá obtener el título de Ingeniero en Sistemas.

#### **5.2 Justificación Técnica**

Debido a que tanto la ciencia como la técnica actualmente no pueden prescindir de los sistemas informáticos, es ineludible que nuestra Universidad y Área incursionen en la implementación de este tipo de proyectos; ya que los elementos a utilizarse se encuentran en el medio y debe ser una constante la actualización integral, como base para el desarrollo global. Por lo tanto este proyecto es factible técnicamente debido a que la Universidad Nacional de Loja cuenta el servidor que permitirá alojar y poner en funcionamiento esta aplicación y el software que se empleará es gratuito, así tenemos: la Base de Datos: Mysql, lenguaje de programación: PHP, y el Servidor Web: Apache Tomcat.

#### **5.3 Justificación Operativa**

Al contar con el beneplácito de los funcionarios del Área de la Energía, las Industrias y los Recursos Naturales no Renovables para prestar todo su contingente estructural informativo se justifica su operatividad, ya que redundará en beneficio de docentes, dicentes y aspirantes de la modalidad de educación a distancia. Además este proyecto es factible operativamente puesto que la Universidad Nacional de Loja cuenta con el personal propicio para manejar este tipo de aplicación

## **5.4 Justificación Económica**

Al ser un proyecto que potenciará las aspiraciones del Área de la Energía, las Industrias y los recursos Naturales no Renovables, que persigue mejorar las propuestas al colectivo humano dentro del ámbito de la modalidad de educación a distancia, no debería escatimar esfuerzo alguno de inversión.

Sin embargo el proyecto es factible económicamente ya que los costos involucrados en el mismo son sumamente bajos, debido a que el software base necesario para su desarrollo es gratuito. Además el hardware necesario para el funcionamiento la Universidad ya lo posee.

# **VI. Cronograma**

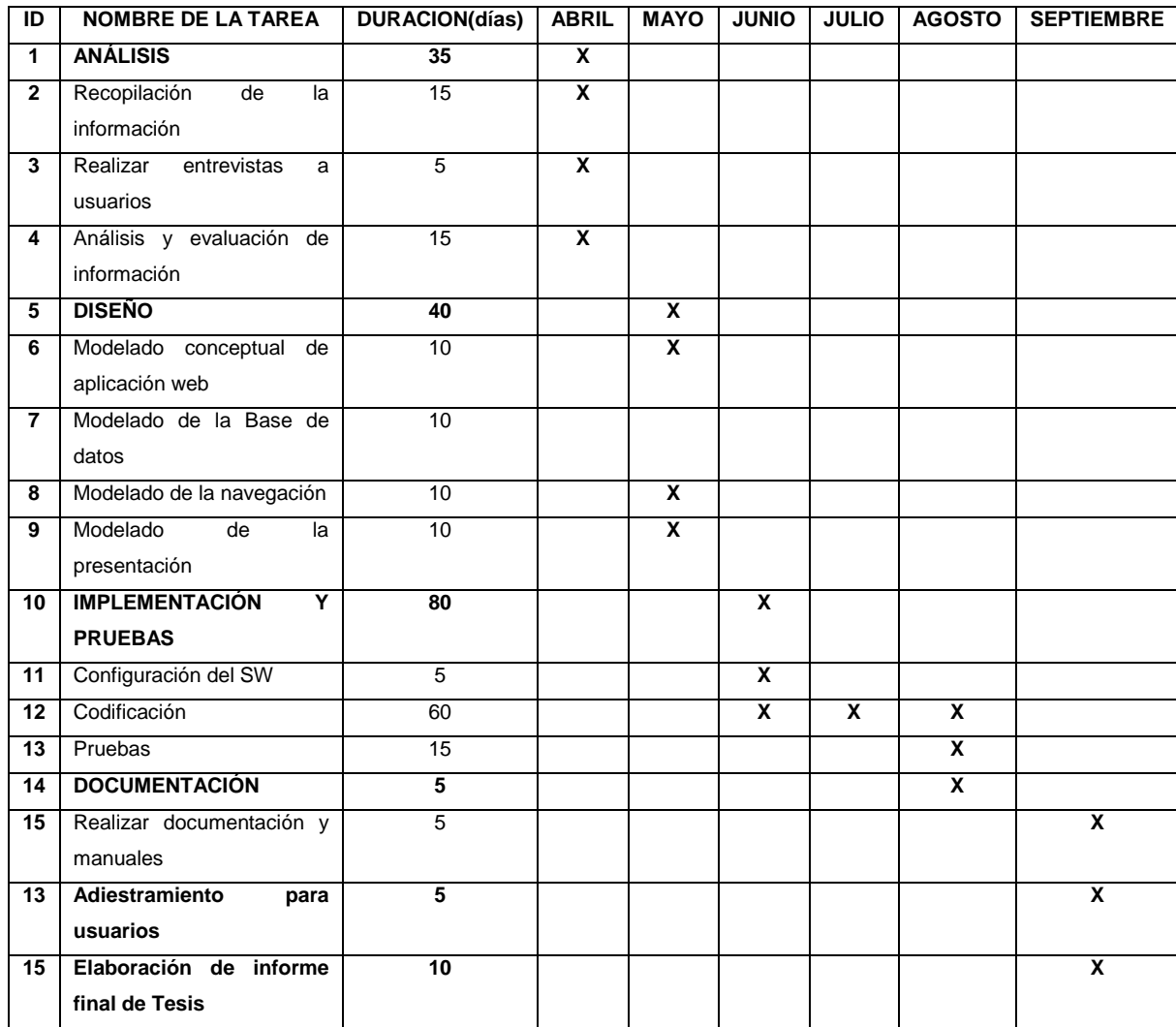

# **VII. Recursos y Presupuesto**

#### **7.1 Recursos**

# **7.1.1 Recursos Humanos**

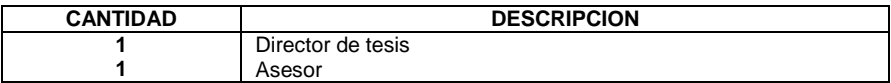

# **7.1.2 Recursos Técnicos**

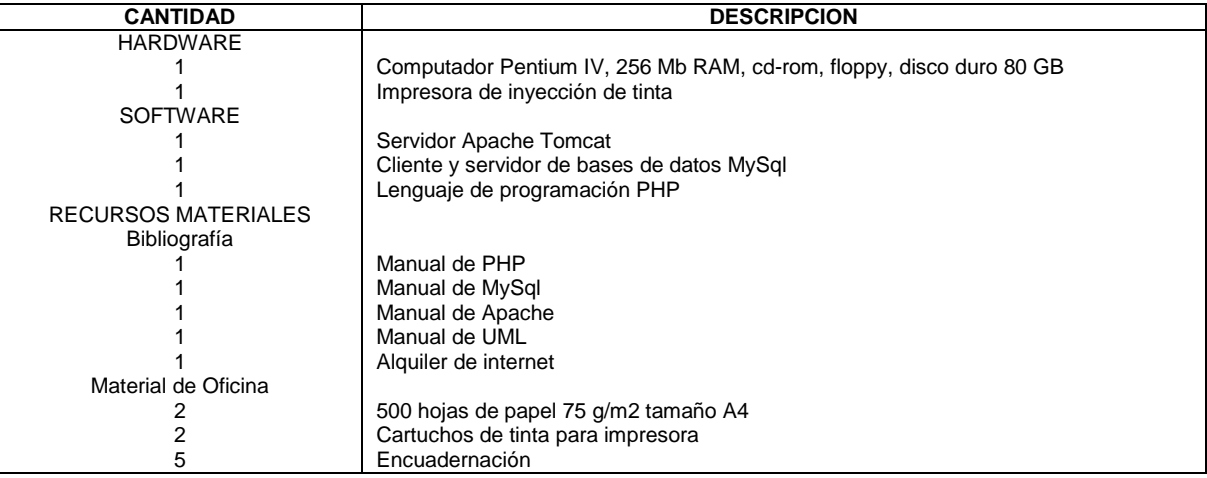

# **7.2 Presupuesto**

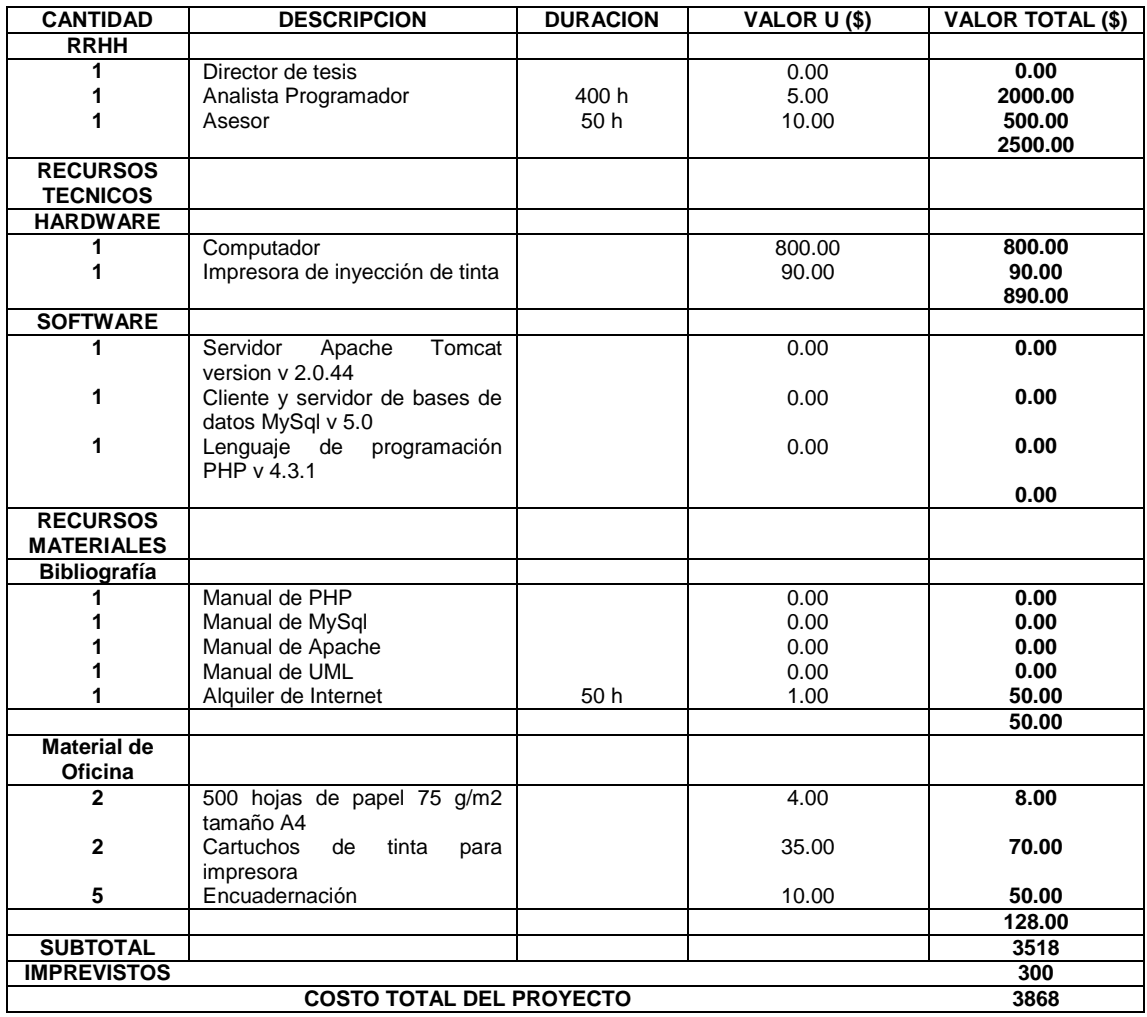

## **VIII. BIBLIOGRAFÍA**

#### **LIBROS:**

BRIONES, Guillermo, 1995,"Preparación y evaluación de proyectos educativos", editado por el convenio Andrés Bello

OCAMPO, Marco, CONDE, Absalón. Proyecto ―**Implementación de la modalidad de educación a distancia de los programas carreras presenciales del AEIRNNR de la UNL**‖.Loja, Ecuador. 2005

**PADILLA, Esthela**. Guía Universitaria de la Universidad Nacional de Loja. Loja 1999. En esta guía se encuentra una breve información sobre la estructura académica de la Universidad Nacional de Loja

UNESCO, 1987, ―**Manual de orientaciones básicas sobre Educación a distancia y la función tutorial**‖, San José, Costa Rica, 1987.

#### **SITIOS WEB:**

http://www.monografìas.com/trabajos/bases de datos/ En este sitio se encuentra información acerca de bases de las diferentes bases de datos.

[http://www.myslq.com](http://www.myslq.com/) En este sitio se encuentra información oficial acerca de la base de datos mysql

[http://www.php.net](http://www.php.net/) En este sitio web se encuentra información oficial acerca de PHP

<http://www.programacion.net/cursos/php/mysql.htm>En este sitio se encuentra ejemplos de funciones php con mysql

## **IX. DESCRIPCIÓN Y ALCANCE DEL PROYECTO**

El proyecto de construcción e implementación del potal web para la modalidad de educación a distancia del Área de la Energía de la Universidad Nacional de Loja tendrá las siguientes características.

- La aplicación propuesta será desarrollada para trabajar en un ambiente web.
- El acceso a la aplicación se lo realizará por medio de un nombre de *Usuario* y su respectivo *Password,* que serán generados por el Administrador del sistema, y serán entregados a docentes y estudiantes.
- El portal web manejará seguridades para los distintos tipos de usuario.
- En esta aplicación se publicará la información de los programas-carreras de educación a distancia del Área de la Energía, las Industrias y los Recursos Naturales no Renovables; a través de la Internet.
- Se permitirá la distribución del material académico en formato digital desde el Portal web, sólo a los estudiantes que estén matriculados
- Se establecerá un listado de correo de docentes y alumnos como medio para intercambiar información, bajo el dominio del portal web.
- Se creará un espacio en el que el docente podrá manejar el grupo de correos de sus alumnos, para poder enviarles las tareas a realizar.
- El portal contendrá un módulo de páginas dinámicas que le permitirán al Administrador o Web Master subir los archivos digitales de los profesores, y la información del Portal web.